# <span id="page-0-1"></span><span id="page-0-0"></span>Part 1. An Explainer for Information Retrieval Research Part 2. Open Domain Complex Question Answering

Sourav Saha CS 1833

### Supervised by Mandar Mitra

Indian Statistical Institute, Kolkata

 $\begin{tabular}{c} \bf Signature \end{tabular}$ Date / /

#### Abstract

This thesis is organised in two parts. First, an explainability in Information retrieval (IR) research where we focus on the performance of the IR models. We present a toolkit I-REX to illustrate the performance and explainability of IR systems. It is an interactive interface built on top of Lucene and gives a white box view of any proposed method. It is implemented as a web based and as well as shell based interface to provide an intuitive explanations and performance of IR systems. The baseline retrieval models such as LM, BM25 and DFR, and a set of well-defined features enable debugging the performance of retrieval experiments such as ad-hoc IR or query expansion. Next we worked on an open domain complex factoid Question Answering (QA). Creating annotated data in QA problem requires lot of resources and it is very time consuming. The available datasets are often domain specific and most of the times created for some specific languages. Therefore we mainly focus on answering the questions in an unsupervised way. As a benchmark data we used the data provided by Lu et al. (Quest)[\[26\]](#page-54-0). It mainly focuses on complex questions which cannot be answered by knowledge graphs (KGs) directly. Our architecture uses corpus signals over the various documents along with the traditional QA pipeline to answer the complex questions. We proposed a set of modified evaluation protocols to overcome some serious pitfalls in the evaluation measure used in Quest. We also compared the performances of our architecture with another neural benchmark model DrQA [\[11\]](#page-52-0). Experiments on this benchmark datasets have shown that our model significantly outperforms Quest and DrQA. We find this very encouraging since DrQA is trained on SQuAD [\[32\]](#page-55-0), TREC Questions [\[4\]](#page-51-0), WebQuestion [\[5\]](#page-51-1), WikiMovies [\[30\]](#page-55-1) while our proposed method is unsupervised in nature.

#### Acknowledgements

I would like to express my sincere gratitude to my supervisor Dr. Mandar Mitra. People like him are extremely rare in this world. He has been an inspiration for me to do good research in the field of IR. I would be forever indebted to him for his academic as well as non-academic help towards my career at ISI. This work would not be possible without his strong encouragement, motivation and support.

Many thanks to Dwaiapayan Roy for being an awesome mentor, colleague and a senior. He helped me a lot in the initial days of my IR research by answering my silly naive questions and also guiding me on what not to do regarding research. Thanks to Debasis Ganguly for his everlasting inspiration, enthusiasm and all the academic help I required. I would also thank other lab members Ayan da, Suchana di.

Thanks to Professor Soumen Chakrabarti for his generous help towards giving a short survey of what's going on about QA, corpus and KG across IR, NLP and AI communities. Special thanks to Professor Dipti Prasad Mukherjee and his lab members for providing us with the GPU support, without that a lot of experiments would have never been possible. I am indebted to the faculty members at ISI for providing the wonderful courses, slides, lecture notes and giving a friendlier teacher student relationship.

Finally, I would like to thank my friends, family for their love and support.

# **Contents**

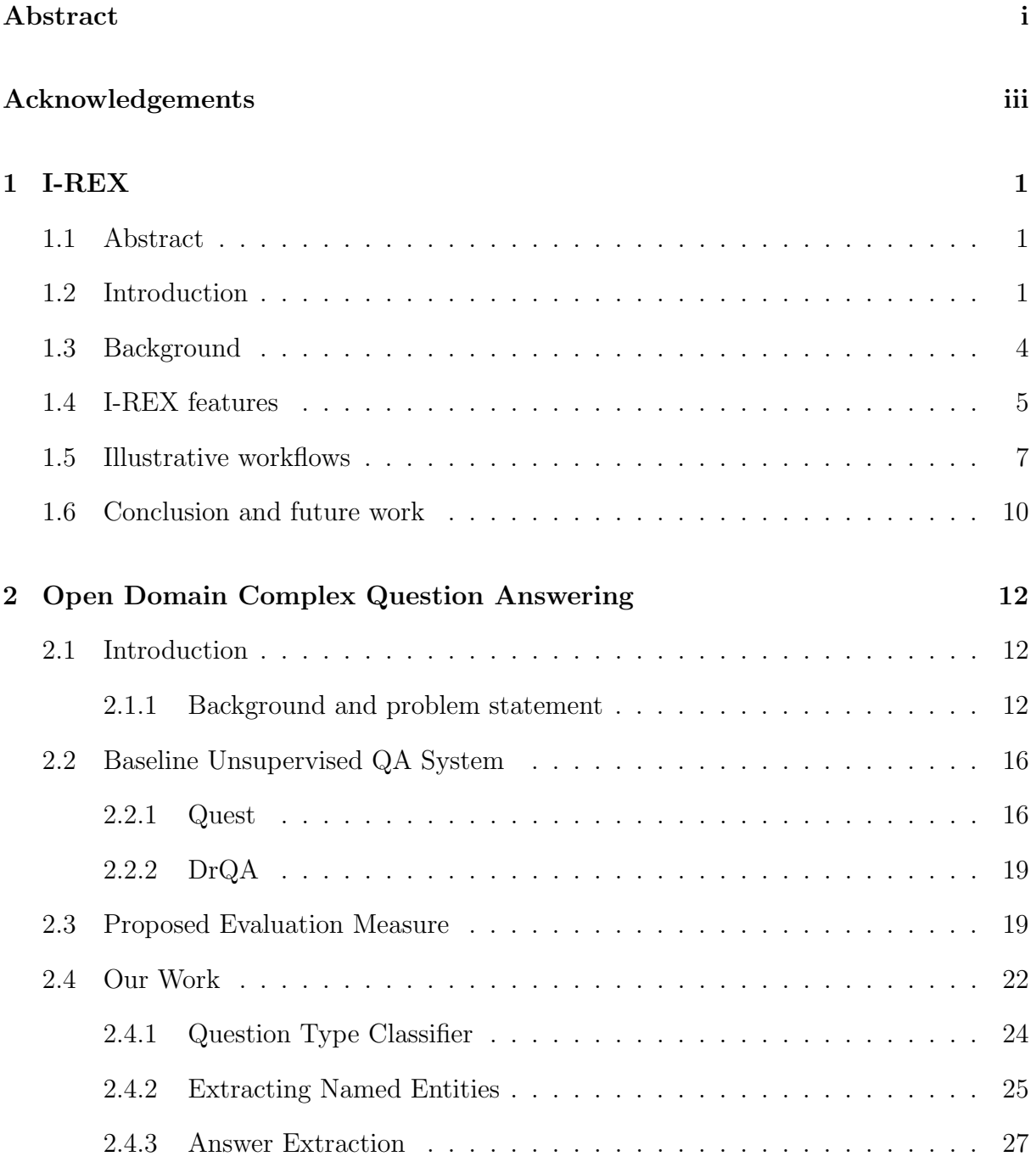

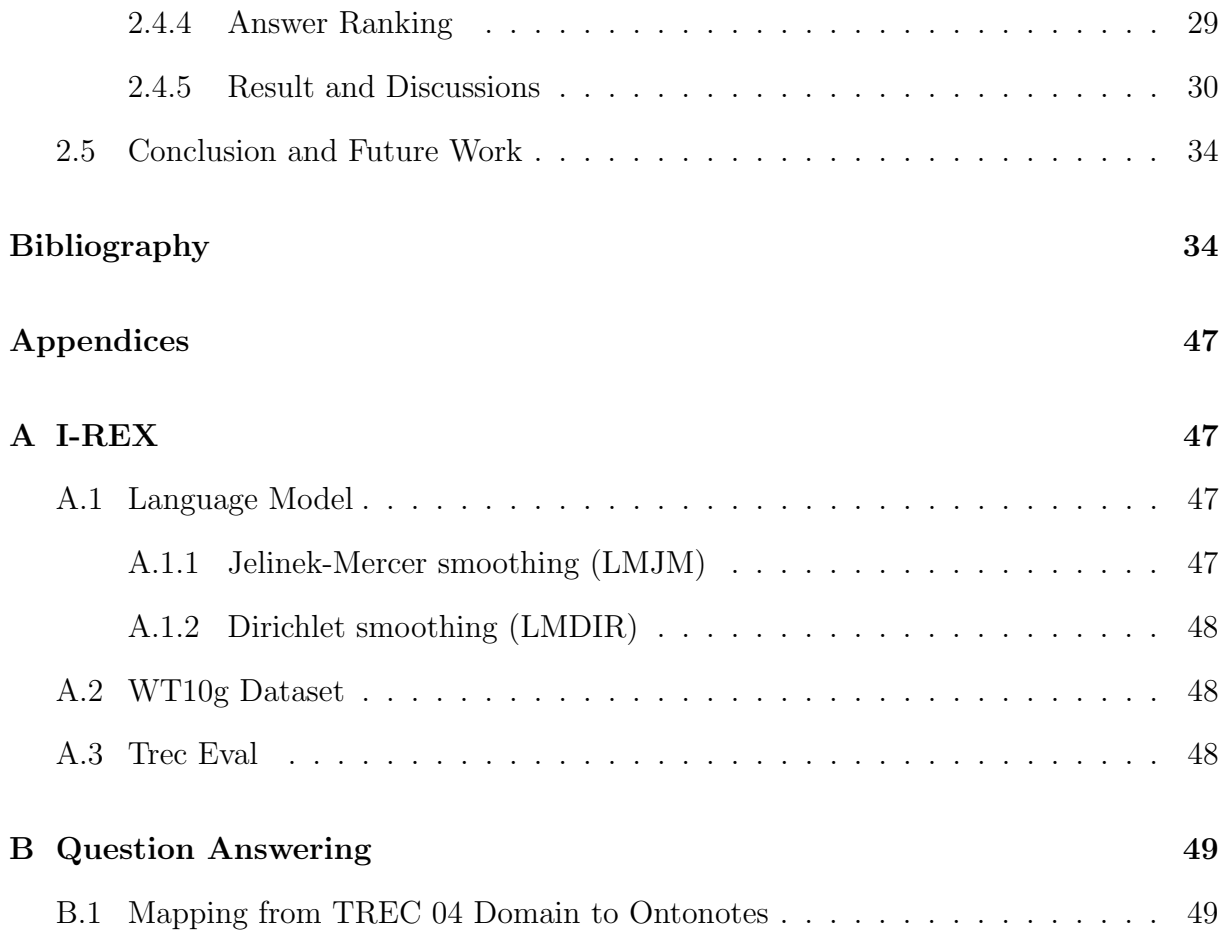

# List of Tables

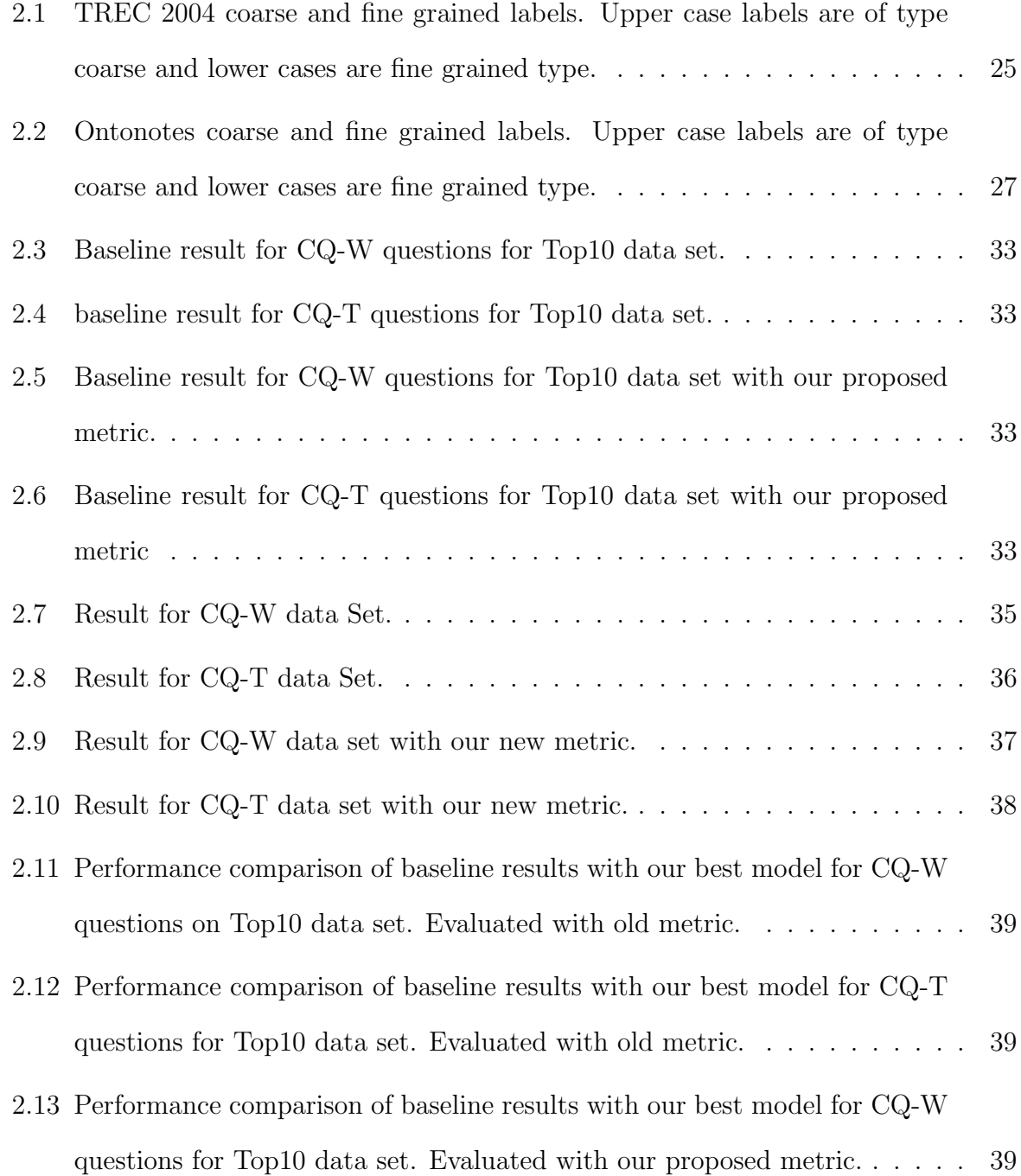

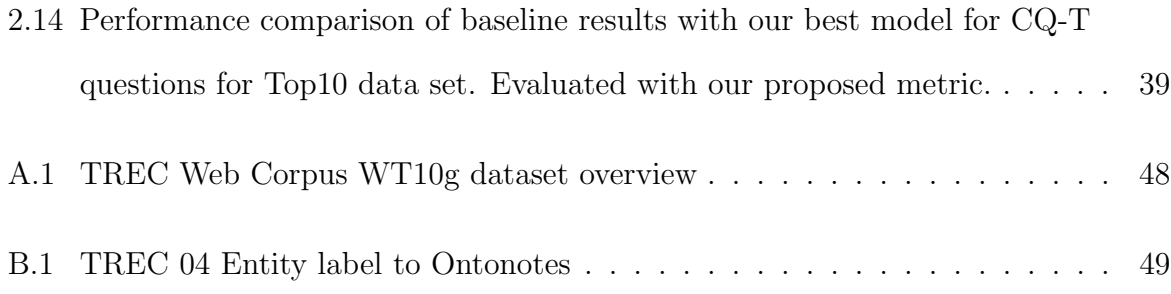

# List of Figures

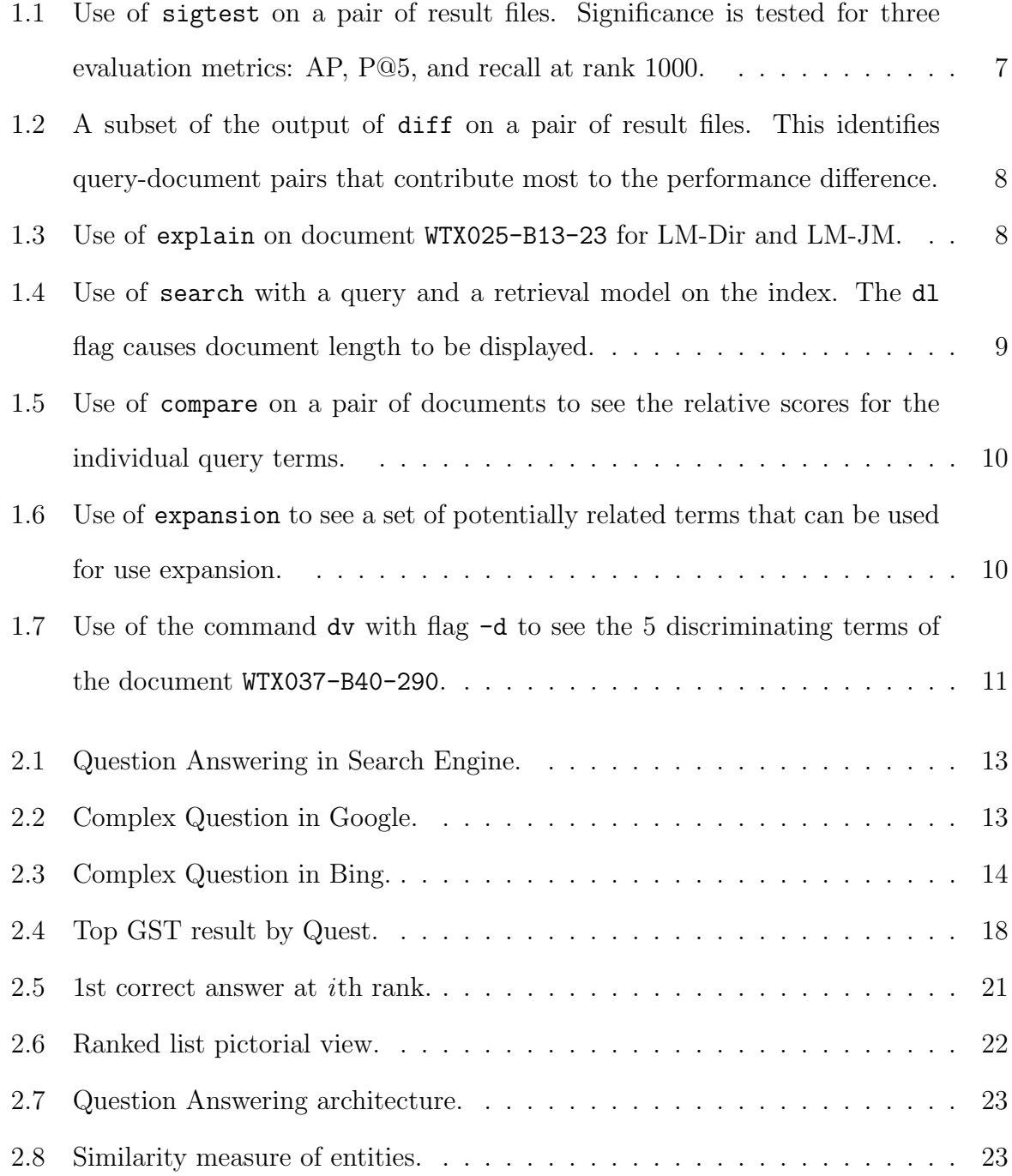

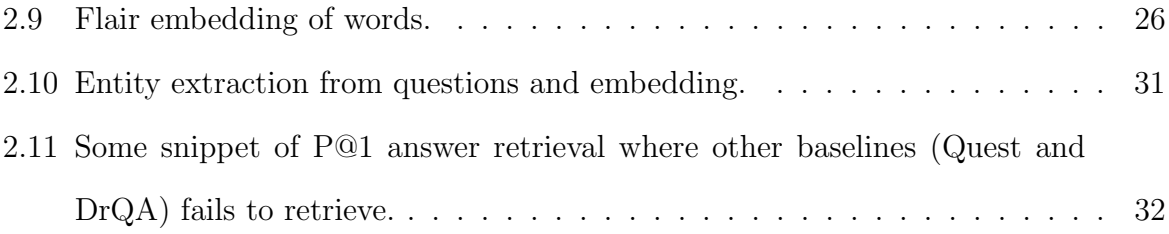

# <span id="page-12-0"></span>Chapter 1

# $\textbf{I-REX}$ <sup>[1](#page-0-1)</sup>

### <span id="page-12-1"></span>1.1 Abstract

Providing high-level, intuitive explanations of the performance of IR systems is generally difficult due to their complexity, and the various low-level implementation details involved. We present I-REX, a tool built on top of Lucene, that is intended to provide a systematic view into the inner workings of retrieval models and methods (specifically query expansion). This should help researchers study, compare, understand and explain the performance of these models and methods. I-REX can be run either as a Web service accessible through a browser, or as a terminal-based tool with a shell-like interactive interface. In this article, we describe a session that illustrates how I-REX can be used to explain the observed difference in the performance of two variants of the Language Model.

### <span id="page-12-2"></span>1.2 Introduction

In recent times, as technology, particularly Artificial Intelligence and Machine Learning, make remarkable advances, there is a growing interest in the explainability of these technologies, i.e., in understanding why a technique performs the way it does, rather than

<sup>&</sup>lt;sup>1</sup>This chapter is based on *Dwaipayan Roy*, **Sourav Saha**, Mandar Mitra, Bihan Sen, Debasis Ganguly I-REX: A Lucene Plugin for EXplainable IR. 28th ACM International Conference on Information and Knowledge Management (CIKM 2019), pp. 2949–2952.

simply finding whether it works well or poorly. In Information Retrieval (IR) too, many well-known studies have provided high-level, intuitive explanations of the performance of retrieval models and methods. For example, Singhal et al. [\[36\]](#page-56-0) explained that the traditional normalisation method used in the Vector Space Model (VSM) over-penalises long documents, leading to poor retrieval effectiveness. This in turn led to an improved term-weighting scheme within VSM. Smucker and Allan's analysis [\[37\]](#page-56-1) provides a similar explanation for why Dirichlet smoothing works better than Jelinek-Mercer smoothing in the language modeling framework. Likewise, the axiomatic frameworks for retrieval [\[18\]](#page-53-0) and pseudo-relevance feedback (PRF) [\[13\]](#page-53-1) encode several intuitions in the form of axioms that can be used to easily explain the relative performances of different models and methods. As in [\[36\]](#page-56-0), the insights thus obtained lead to improved methods for PRF. Recently, researchers have applied local linear approximation approaches for model agnostic explanations of IR models [\[38,](#page-56-2) [19\]](#page-53-2).

A tool for gaining insights into an IR model. Because IR systems are complex, and there are numerous sources of variation, the process of analysing experimental observations in order to identify and validate high-level explanations can be both difficult and tedious. Researchers generally resort to ad hoc combinations of search systems, scripts and visualisation tools for this task. As a first step towards addressing this situation, we contribute I-REX, an interactive tool, implemented as an additional layer built upon Lucene's API. Two example features that I-REX provides are outlined below. A more complete description can be found in Section [1.4.](#page-16-0) To the best of our knowledge, no available version of Lucene provides such information in a convenient way.

1. For a given query  $Q$ , a document  $D$ , and a retrieval model  $M$ , the tool may be used to analyse the similarity score of  $D$  with respect to  $Q$  under  $M$ . Following [\[28\]](#page-55-2), we view any ranking formula as a linear function of the form  $S(D,Q) = \sum_{t \in D \cap Q} w(t, D)$ , where  $w(t, D)$  denotes the weight of query term t in document D. Our tool displays the value of  $w(t, D)$  for each matching query term, along with the individual components (e.g., term frequency, collection frequency, document length) that are used to compute  $w(t, D)$ , thus explaining how these contribute to the overall score for D.

A related feature can be used to analyse the similarity scores of two documents at a time, in order to understand why one of them is ranked higher than the other by a given IR model in response to a query.

2. I-REX can also display the candidate expansion terms for a query (and their weights), as determined by various standard PRF methods. Additional statistics about these terms, e.g., their occurrence counts in relevant and non-relevant documents, may be obtained to further understand how 'appropriate' these are as expansion terms.

I-REX can be run as a Web service that can be accessed via a browser. It also has a text-based front-end that can be used like an interactive shell from any terminal. A version of I-REX that provides access to several TREC ad hoc collections is available at <http://irlab.isical.ac.in:8080/i-rex>. The source code for the tool, along with instructions for installing and running the service, may be obtained from [https:](https://github.com/souravsaha/I-REX) [//github.com/souravsaha/I-REX](https://github.com/souravsaha/I-REX).

Key contributions. We believe I-REX makes the following useful contributions.

- 1. It provides researchers with a more interactive interface to Lucene, along with tools that help to understand or explain what is going on beneath the hood. Note that, while end-users who use Lucene as a "black box" for searching also need an interactive interface, these users' requirements are quite different from the needs of researchers.
- 2. I-REX aids reproducibility / repeatability by potentially providing a white box view of any proposed method. If the re-implementation of a proposed technique gives significantly different results from those reported by the original authors, the details provided by I-REX should help in identifying precisely where the results diverge.
- 3. I-REX also helps as a teaching tool, as it provides a look at the 'nuts and bolts' of standard IR operations like term-weighting and query expansion.

In the next section, we justify our choice of Lucene as our starting point, and explain why we believe that I-REX addresses a need that is not currently fulfilled. A summary of commands provided within I-REX is provided in Section [1.4.](#page-16-0) Next, in Section [1.5,](#page-18-0) we present an example workflow to illustrate how the features of I-REX may prove useful to researchers. Section [1.6](#page-21-0) concludes this article with some of our ideas for extending I-REX.

### <span id="page-15-0"></span>1.3 Background

The IR community has a long tradition of building and sharing open source IR systems, with SMART [\[8\]](#page-52-1) likely being the oldest. A number of other systems have become available over the years (both  $[2]$  and  $[43]$  provide lists of such systems), with Lemur / Indri<sup>[2](#page-0-1)</sup> and Terrier<sup>[3](#page-0-1)</sup> being the most notable among them. These systems are naturally large and complex. Thus, it is usually difficult for others to effectively use them in the way the designers meant them to be used; implementing one's own ideas within the framework of such a system is even harder. This may explain why no single system has emerged as a standard. The lack of a standard has, in turn, become somewhat of a barrier to reproducibility, sound baselines, and fair comparisons. In such an environment, the persuasive arguments of Lucene 'evangelists' and the increasing use of Lucene in the academic community [\[43,](#page-56-3) [42,](#page-56-4) [2,](#page-51-2) [3\]](#page-51-3) offer some hope. We thus chose to build our tool on top of Lucene. Preliminary efforts surrounding Lucene (e.g., [\[2\]](#page-51-2)) focused simply on "how to use Lucene to perform typical IR operations (i.e. indexing, retrieval, etc.) as well as how to extend and modify Lucene to extract term statistics, implement different ranking models, etc." More recently, the Anserini system [\[43,](#page-56-3) [42\]](#page-56-4) was created on top of Lucene with the objective of enabling its users to very easily conduct TREC-style ad hoc retrieval experiments on standard test collections (including modern web-scale collections), and to replicate competitive baselines "right out of the box."

Other systems with somewhat similar aims as  $I$ -REX include Luke<sup>[4](#page-0-1)</sup>, Clue<sup>[5](#page-0-1)</sup>, and Splainer<sup>[6](#page-0-1)</sup>. Luke and Clue are relatively simple tools that provide, respectively, a graphical user

 $2$ <https://www.lemurproject.org/indri.php>

 $3$ <http://terrier.org/>

<sup>4</sup><https://code.google.com/archive/p/luke/>

<sup>5</sup><https://github.com/javasoze/clue>

 $6$ <splainer.io>

interface and a command-line application. These tools may be used for browsing and modifying Lucene indexes and posting lists, as well as searching in the index with keyword queries. Although these tools provide basic functionality like showing the term vector for a document, and performing simple interactive searches, they lack several useful features that could be useful to IR researchers. Splainer appears to be more ambitious, and claims to provide insights into existing systems based on Solr and Elasticsearch. However, it only seems to provide search-term highlighting; there does not seem to be a way to find useful expansion terms for a given query and a document collection, or to compare the rank of a document within a collection, as determined by two different retrieval models for the same query.

### <span id="page-16-0"></span>1.4 I-REX features

I-REX can be run as a Web service accessible through any browser. It also provides a shell-like interface that may be invoked from the command-line. Various default settings (e.g., the path to the Lucene index for a document collection, the retrieval model to use and its parameters) can be specified in a configuration file, and overridden through the Web interface (or using command-line options). Below, we list the commands supported by I-REX. The argument(s) accepted by a command are written in a constant-width font (like this).

- cf returns the collection frequency of the term.
- compare compares a pair of documents for the query and the retrieval model (see Fig [1.5](#page-21-1) for an example).
- diff compares a pair of .res files result files in TREC format (see Fig [1.2](#page-19-0)) for an example).
- df returns the document frequency of the term.
- dl returns the length  $(\# \text{ tokens})$  of the document.
- dump dumps the textual content of the document.
- dv returns the document vector of the document.
- expansion returns candidate expansion terms for the query.
- explain explains the selection of the document by the retrieval model using the query (see Fig [1.3](#page-19-1) for an example).
- pl returns the posting list of the term.
- rank returns the rank of the document for the query, set of documents and the retrieval model.
- search performs search using the query with the retrieval model provided as parameters.
- sigtest takes a pair of res files, computes standard evaluation measures (e.g., MAP) for these files, and reports whether the metrics are statistically significantly different (as determined by a paired t-test).
- stats returns basic statistics about the index.
- tf returns the term frequency of the term in document.
- docsimilar computes the similarity score of a pair of documents i.e how similar two documents are.

The use of basic commands like cf, df, tf etc. are straightforward. In the following section, the utility of the other commands is explained with examples.

Usability features.. The Web interface to I-REX is organised into three columns: the first column contains a menu of available commands; the middle column displays a short message about the usage of a selected command; the third column consists of a sequence of cards or panels, each of which contains the output of a command that was run earlier. These panels may be individually collapsed or expanded as required; they may also be deleted. An entire session can be saved for later perusal. The I-REX shell makes use of apache.commons.cli, and thus provides standard convenience features such as commandline editing and navigating the command history.

### <span id="page-18-0"></span>1.5 Illustrative workflows

To highlight some of the important features of I-REX, we consider the problem of explaining the difference in the performance of the Language Model when Dirichlet smoothing (LM-Dir) and Jelinek-Mercer smoothing (LM-JM) are used (with their respective optimal parameter settings) on a particular test collection: the WT10G document collection and the TREC 9 topic set for this example.

Let trec9-lmdir1000.res and trec9-lmjm0.2.res denote the two result files obtained for this collection using LM-Dir and LM-JM, respectively. We start by running sigtest, as shown in Figure [1.1.](#page-18-1)<sup>[7](#page-0-1)</sup> This internally runs  $\text{tree\_eval}^8$  $\text{tree\_eval}^8$ , and displays some standard evaluation metrics (configurable) as well as the result of a paired t-test. From the output of

```
$ sigtest trec9-lmdir1000.res trec9-lmjm0.2.res
AP avg1 = 0.2237 avg2 = 0.1555 p-value = 0.001414P@5 avg1 = 0.3440 avg2 = 0.2160 p-value = 0.000745Recall avg1 = 0.6771 avg2 = 0.5980 p-value = 0.058544
```
Figure 1.1: Use of sigtest on a pair of result files. Significance is tested for three evaluation metrics: AP, P@5, and recall at rank 1000.

sigtest, we observe that MAP and P@5 values for LM-Dir and LM-JM are significantly different. This warrants a more detailed investigation.

Next, we use diff to identify the queries that contribute most to the observed difference. A subset of the output of diff is shown in Figure [1.2.](#page-19-0) The figure displays some documents retrieved by the two models for TREC topic 472 (*Antique Appliance Restoration*). diff focuses on relevant documents that are retrieved at top ranks by the better performing model (trec9-lmdir1000.res), but are ranked poorly, or not retrieved at all,

<sup>&</sup>lt;sup>7</sup>In this paper, we show the output as produced by the text-based interface for better readability. The Web interface is available at <http://irlab.isical.ac.in:8080/i-rex>.

<sup>8</sup>[https://trec.nist.gov/trec\\_eval/](https://trec.nist.gov/trec_eval/)

<span id="page-19-0"></span>by the model with inferior performance (trec9-lmjm0.2.res). The complete output also includes non-relevant documents that are retrieved at top ranks by the inferior model, but are ranked poorly, or not retrieved at all, by the better model. In Figure [1.2,](#page-19-0) the

|     | \$ diff -f1 trec9-lmdir1000.res -f2 trec9-lmjm0.2.res |           |     |       |                               |              |
|-----|-------------------------------------------------------|-----------|-----|-------|-------------------------------|--------------|
| QID | <b>DOCID</b>                                          |           |     |       | R1 SIM1 R2 SIM2 RANK-DIFF REL |              |
|     | 472 WTX048-B17-92 239 7.23                            |           | TNF | 0.00  | <b>TNF</b>                    | 1.           |
|     | 472 WTX074-B30-101 61 8.50                            |           | 720 | 11.48 | 659                           | $\mathbf{1}$ |
|     | 472 WTX076-B18-261                                    | 57 8.57   | 451 | 12.19 | 394                           | $\mathbf{1}$ |
|     | 472 WTX063-B44-202 229                                | 7.31      | 316 | 12.41 | 87                            | $\mathbf{1}$ |
|     | 472 WTX025-B13-23                                     | 6 10.30   | 81  | 13.94 | 75                            | 1            |
|     | 472 WTX005-B03-27 12 9.45                             |           | 36  | 14.88 | 24                            | 1            |
|     | 472 WTX017-B02-111                                    | 11 9.54   | 31  | 14.98 | 20                            | 1.           |
|     | 472 WTX037-B40-290                                    | 1, 10, 61 | 16  | 16.55 | 15                            | 1.           |

Figure 1.2: A subset of the output of diff on a pair of result files. This identifies querydocument pairs that contribute most to the performance difference.

columns R1, Sim1, R2 and Sim2 indicate ranks and similarity scores for a document as determined by the two models specified using -f1 and -f2. The column 'RANK-DIFF' corresponds to R1−R2. The last column 'REL' indicates whether the document is relevant or non-relevant for the query named in the QID column. From Figure [1.2,](#page-19-0) we identify WTX048-B17-92 and WTX025-B13-23 as relevant documents that have noticeably better ranks for LM-Dir as compared to LM-JM.

<span id="page-19-1"></span>We next run the explain command (see Figure [1.3\)](#page-19-1) on document WTX025-B13-23, which is ranked sixth by LM-Dir and at 81 by LM-JM. Note that the rank of a document

> \$ explain -q "antique appliance restoration" -n WTX025-B13-23 "lmdir 1000" "lmjm 0.2" term cf idf tf col-prob s(M1) s(M2) antiqu 26750 4.8577 105 0.0000 6.7493 8.5732 restor 62932 3.9939 10 0.0001 3.5522 5.3708 rank(WTX025-B13-23, M1): 6 rank(WTX025-B13-23, M2): 81 doc-len(WTX025-B13-23): 1536 Total-Score(M1, WTX025-B13-23): 10.30154 Total-Score(M2, WTX025-B13-23): 13.94404

Figure 1.3: Use of explain on document WTX025-B13-23 for LM-Dir and LM-JM.

retrieved by an IR system is dependent on the ranks of other documents in the collection.

Thus, a relevant document can drop to poor ranks in the ranked list generated by a model because the model selects other, non-relevant documents at top ranks.

To see the n top-ranked documents retrieved by LM-JM for a given query, we run search -t n ( $n = 20$  by default). This command takes a number of flags that can be used to view additional information about the retrieved documents. In Figure [1.4,](#page-20-0) the selfexplanatory flags -rank, -score and -dl have been used. The figure shows that the top-ranked documents are mostly quite short. As explained in [\[37,](#page-56-1) [34\]](#page-56-5), LM-JM is known to preferentially retrieve short documents. We may thus attribute the relatively poor rank of WTX025-B13-23 to its length (1536 tokens), which causes it to be retrieved behind many short, non-relevant documents.

<span id="page-20-0"></span>

| \$             |    |                  |       | search -q "antique appliance restoration" |
|----------------|----|------------------|-------|-------------------------------------------|
|                | -r | " $lm$ jm $0.2"$ |       | -rank -score -dl                          |
| docid          |    | rank             | score | doclen                                    |
| WTX018-B08-186 |    | O                | 19.35 | 207                                       |
| WTX098-B42-40  |    | 1                | 19.35 | 207                                       |
| WTX099-B40-178 |    | 2                | 19.30 | 144                                       |
| WTX099-B40-207 |    | 3                | 19.30 | 131                                       |
| WTX038-B50-342 |    | 4                | 17.97 | 234                                       |
| WTX095-B09-377 |    | 5                | 17.40 | 982                                       |
| WTX046-B50-43  |    | 6                | 17.27 | 193                                       |
| WTX063-B42-189 |    | 7                | 17.27 | 216                                       |
| WTX102-B44-212 |    | 8                | 17.27 | 230                                       |
| WTX103-B01-109 |    | 9                | 17.27 | 220                                       |

Figure 1.4: Use of **search** with a query and a retrieval model on the index. The d1 flag causes document length to be displayed.

Other commands provided by I-REX include compare, which analyses the scores of a pair of documents for the same query and retrieval model. The use of the command is shown in Figure [1.5.](#page-21-1) The output suggests that the non-relevant document WTX095-B09-377 is ranked ahead of WTX037-B40-290, a relevant document, because it contains the query term applianc (stem of appliance), which is missing from the relevant document.

The expansion command can be used to obtain a list of related terms for a given query. In Figure [1.6,](#page-21-2) the command has been used with the query *Antique Appliance Restoration*. These terms may be selectively added by a user to the query during an interactive IR

<span id="page-21-1"></span>

| \$                        |                | compare -n1 WTX037-B40-290 -n2 WTX095-B09-377 |
|---------------------------|----------------|-----------------------------------------------|
|                           |                | -q "antique appliance restoration"            |
|                           | WTX037-B40-290 | WTX095-B09-377                                |
| relevance:                | 1              |                                               |
| rank:                     | 16             | 5                                             |
| score:                    | 16.5561        | 17.4025                                       |
| docLen:                   | 201            | 982                                           |
| tf(antiqu):               | 16             | 4                                             |
| $tf(\text{application}):$ | Ω              | 9                                             |
| tf(restor):               | 18             | $\mathcal{D}_{1}$                             |
| score(antiqu):            | 8.6480         | 5.8781                                        |
| score(applianc):          | 0.0            | 7.1870                                        |
| score(restor):            | 7.9080         | 4.3373                                        |

Figure 1.5: Use of compare on a pair of documents to see the relative scores for the individual query terms.

<span id="page-21-2"></span>session.

|           |            | \$ expansion "antique appliance restoration" 12 |  |
|-----------|------------|-------------------------------------------------|--|
| automobil | art.       | audio                                           |  |
| equip     | transport  | air                                             |  |
| advertis  | museum     | aircraft                                        |  |
| classic   | manufactur | architectur                                     |  |

Figure 1.6: Use of expansion to see a set of potentially related terms that can be used for use expansion.

Finally, dv may be used to view the complete vector for a given document. When the -d flag is passed, as in Figure [1.7,](#page-22-0) dv displays the most important or discriminative terms for the document. In this example, the score for each term in WTX037-B40-290 (another relevant document for TREC topic 471) has been computed using the Dirichlet-smoothed language model, and the top 5 terms have been displayed. Of course, both the model and the number of terms to be displayed are configurable.

### <span id="page-21-0"></span>1.6 Conclusion and future work

I-REX provides features that would help researchers to analyse, understand and explain experimental results. Implementations of common term-weighting models (the Vector Space Model, BM25, Language Modeling) are already provided by Lucene. As deep

<span id="page-22-0"></span>

| \$ dv -n WTX037-B40-290 -d 5 "lmdir 1000" |  |  |  |
|-------------------------------------------|--|--|--|
| cf idf tf score<br>term                   |  |  |  |
| minicraft 80 10.99 1 8.7039               |  |  |  |
| cabinetmak 336 8.98 2 7.9716              |  |  |  |
| craftwork 211 9.31 1 7.7420               |  |  |  |
| holtzman 249 9.20 1 7.5772                |  |  |  |
| currier 491 8.43 1 6.9005                 |  |  |  |

Figure 1.7: Use of the command dv with flag -d to see the 5 discriminating terms of the document WTX037-B40-290.

and/or more complex IR models evolve, we have seen deep learning models can often be biased [\[17\]](#page-53-3) or represent myopic results [\[6\]](#page-52-2). Thus, a tool like I-REX is likely to become even more useful in order to make sense of the massive number of word vector features, parameters and the complex interactions between them. Accordingly, the next thing on our agenda is incorporating support for analysing learning to rank retrieval systems. If I-REX is adopted by a reasonable number of researchers, we expect the current version to serve as a core around which additional functionality can be built.

# <span id="page-23-0"></span>Chapter 2

# Open Domain Complex Question Answering

#### <span id="page-23-1"></span>2.1 Introduction

Traditional Information Retrieval (IR) techniques generally address the problem of retrieving some relevant documents for a given user query. If the query corresponds to a specific and focussed information need, manually reading through various documents to find the required information may be considered to be unnecessarily time-consuming. In recent times, search engines (SEs) try to address this problem by displaying small and focussed information nuggets related to the query. Figure [2.1](#page-24-0) shows an example: in response to the question "Who is the founder of Kolkata?", Google displays a short snippet with the answer. However, most search engines usually fail to answer more complex questions. Figures [2.2](#page-24-1) and [2.3](#page-25-0) show examples of such questions that were not answered by Google and Bing, as of 19th June, 2020. Open-domain, complex question answering therefore remains an active area of research within the IR and Natural Language Processing (NLP) communities.

#### <span id="page-23-2"></span>2.1.1 Background and problem statement

Prager [\[31\]](#page-55-3) presents a comprehensive history of QA systems starting from the earliest days, and provides a detailed discussion of the QA track organised by TREC, starting in

<span id="page-24-0"></span>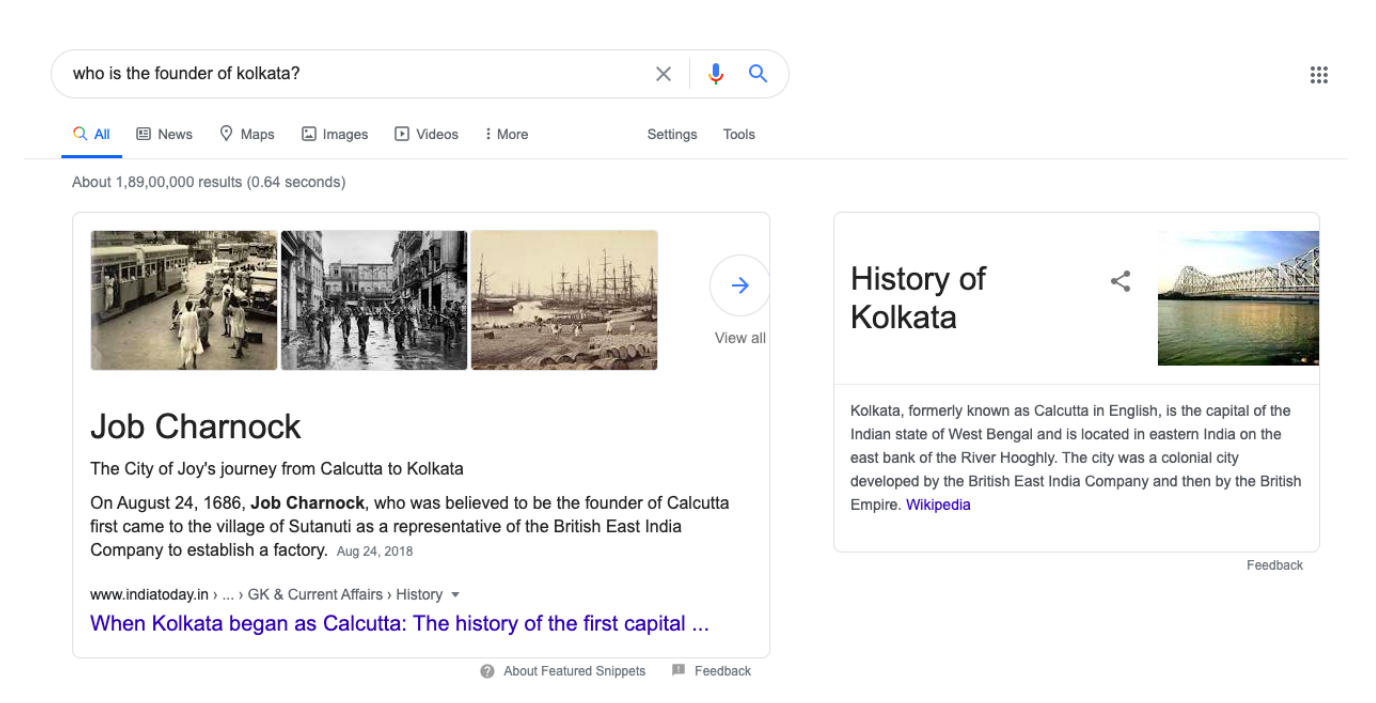

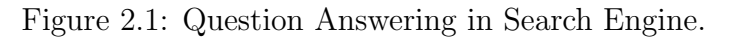

<span id="page-24-1"></span>

| Google | which nolan movie won an oscar but missed a golden globe?<br>x                                                                                                    |  |  |  |  |  |
|--------|----------------------------------------------------------------------------------------------------|--|--|--|--|--|
|        | <b>Fl</b> Videos<br>$\oslash$ Shopping<br>Q All<br><b>国 News</b><br>$\Box$ Images<br>: More<br>Settings<br>Tools                                                                                                    |  |  |  |  |  |
|        | About 22,60,000 results (0.84 seconds)                                                                                                    |  |  |  |  |  |
|        | en.wikipedia.org > wiki > List of awards and nominat $\ast$<br>List of awards and nominations received by Christopher Nolan<br>British-American filmmaker Christopher Nolan has received many awards and honours<br>throughout his career. He has been nominated for five Academy Awards, five British Academy<br>Film Awards and six Golden Globe  At the 2001 Sundance Film Festival, Nolan and his<br>brother Jonathan won the Waldo Salt Screenwriting<br>Awards and nominations References |  |  |  |  |  |
|        | People also ask                                                                                                    |  |  |  |  |  |
|        | Why hasn't Nolan won an Oscar?<br>$\checkmark$                                                                                                    |  |  |  |  |  |
|        | What makes Christopher Nolan's work unique?<br>$\checkmark$                                                                                                    |  |  |  |  |  |
|        | Did the Dark Knight Rises win any Oscars?<br>$\checkmark$                                                                                                    |  |  |  |  |  |
|        | What movies did Tom Hanks win Oscars for?<br>$\checkmark$                                                                                                    |  |  |  |  |  |
|        | Feedback                                                                                                    |  |  |  |  |  |

Figure 2.2: Complex Question in Google.

<span id="page-25-0"></span>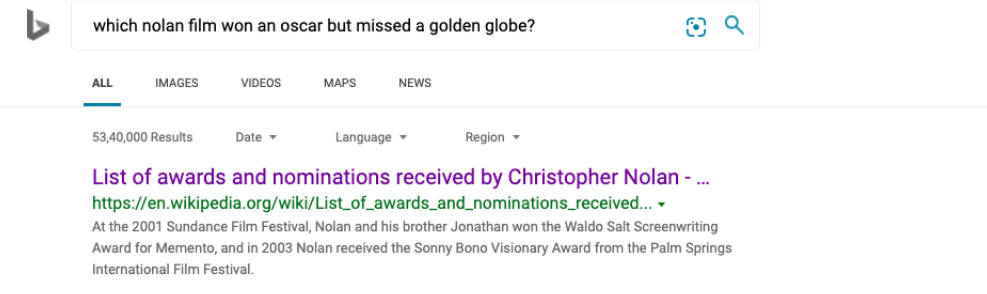

Figure 2.3: Complex Question in Bing.

1999. The TREC 1999 QA track required systems to return 50-byte (or 250-byte) long character sequences, instead of full-text documents [\[39\]](#page-56-6). Examples of questions asked in that track are given below.

- Who leads the star ship Enterprise in Star Trek?
- Who played the part of the Godfather in the movie, "The Godfather"?
- What is the tallest building in Japan?
- Which country is Australia's largest export market?

The track had around 200 questions, most of which have a fact-based, short answer that may be found within a single document in the collection. In the next year, 500 questions were added. The QA track continued till 2004. Over the years, newer and more challenging types of questions were added. The document set considered in TREC QA track was the Financial Times Limited (1991-1994), Congressional Record of the 103rd Congress (1993), the Federal Register (1994), Foreign Broadcast Information Service (1996), and the Los Angeles Times (1989-1990).

The development of Knowledge Graphs (KGs) such as YAGO, DBpedia, Wikipedia, provided a boost to QA research. A Knowledge Graph is a directed graph that models subject  $(S)$ , predicate  $(P)$ , and object  $(O)$  relations found in text. The vertex set V of a KG consists of  $\{S, O\}$ , while the predicates  $\{P\}$  correspond to the edges. Briefly, using KGs for QA involves extracting entities from questions, and aligning them with the nodes of a KG via structured query processing. An overview of recent work on QA with KG can be found in [\[10\]](#page-52-3).

There has been a substantial amount of recent research work in this field, but many of the best known methods are supervised in nature [\[45,](#page-57-0) [44,](#page-57-1) [12,](#page-52-4) [32\]](#page-55-0). Systems are trained using a large number of samples consisting of question, paragraph and answer triples. Given a test query and some text, the system tries to extract an answer using the model(s) constructed on the basis of the training data. Creating adequate quantities of labeled data can be very expensive. Yet, such expensive human annotations may be necessary when training the system to handle new types of document collections. Further, state-ofthe-art methods for supervised QA generally employ Deep Learning based techniques that are computationally expensive to develop, and which need GPUs for effective deployment.

Problem statement. In this dissertation, therefore, we focus on unsupervised, extractive question answering.

- Unsupervised QA. In an unsupervised setting, QA involves finding an answer, given only a question  $Q$  and the corpus  $C$  [\[22\]](#page-54-1). Note that, modules used within an unsupervised QA pipeline could well involve supervised or transfer learning techniques for particular sub-tasks. For example, the pipeline may make use of a Part of Speech (POS) tagger that is trained on some text annotated with POS tags. However, we completely avoid the kind of training data that is required for a supervised, end-to-end question answering system.
- Extractive QA. the answers provided by the system correspond to sequences of words extracted from an existing document; no attempt is made to synthesize or generate a natural language answer.

We base our investigations on the techniques and datasets described in a very recent article on an unsupervised QA system called Quest (Lu et al., SIGIR 2019 [\[26\]](#page-54-0)). The techniques presented in this report are both conceptually and computationally simpler, but the best results achieved by the proposed methods are significantly better than those obtained using Quest.

Chapter outline. In the next section, we describe the Quest system, focusing both on

the techniques used, as well as the dataset used for Lu et al.'s experiments. We also briefly discuss DrQA [\[11\]](#page-52-0), another QA system that is used as a point of comparison in [\[26\]](#page-54-0). We believe there are certain serious drawbacks in the evaluation protocol used by Lu et al. In Section [2.3,](#page-30-1) we propose a set of modified evaluation measures that address these drawbacks. Next, in Section [2.4,](#page-33-0) we review the overall architecture of unsupervised QA systems. For each component of this overall scheme, we tried a number of different variations. These are described in Section [2.4.](#page-33-0) Experimental results are presented and discussed in Section [2.4.5.](#page-41-0) Finally, Section [2.5](#page-45-0) provides a summary of our findings, and lists issues that we would like to study in further detail in the future.

### <span id="page-27-0"></span>2.2 Baseline Unsupervised QA System

The Quest dataset [\[26\]](#page-54-0) consists of 150 complex fact-centric questions from WikiAnswers, and another 150 complex questions using emerging entities from Google Trends. Two examples are given below.

- "Which aspiring model split with Chloe Moretz and is dating Lexi Wood?"
- "What movie did Russell Crowe and Denzel Washington work on together?"

The questions are described as *complex* because the answer to a question is not found in any single document within the collection. Instead, evidence from multiple documents must be combined in order answer these questions. In the rest of this section, we provide an overview of the Quest architecture, as well as DrQA.

#### <span id="page-27-1"></span>2.2.1 Quest

Quest focuses on complex questions which refer to multiple entities and their relationships. It finds answers by building and analysing a Quasi Knowledge Graph that is constructed using documents that are retrieved by a search engine in response to the question. Quest uses a completely unsupervised approach. A brief overview of the Quest processing pipeline is given below.

#### Question Pipeline

- Given a question  $Q$ , Quest starts by using  $Q$  as a keyword query to retrieve a set of documents D from the Web.
- From the 10 top-ranked documents, subject-predicate-object (SPO) triples are extracted using Open Information Extraction (OpenIE) tools [\[27,](#page-55-4) [21\]](#page-54-2).
- It merges the extracted SPO triples from all the 10 documents to build a noisy KG. The entity nodes in the graph are then annotated with their types. For example, if the question is "Which Nolan films won an Oscar but missed a Golden Globe?", the quasi-KG contains an entity node labeled Inception. Two nodes labeled type and science thriller are added to the graph and connected to the *Inception* node to form a chain of the form  $Inception \rightarrow type \rightarrow science\ thriller$ .
- Next, for each node, a similarity score is computed based on word overlap with the question. Nodes having a high similarity are designated as cornerstones.
- A Group Steiner Tree (GST) [\[20\]](#page-53-4) algorithm is run on the KG to find a minimum weight spanning tree  $\mathcal T$  containing all the *cornerstones*. More specifically they used GST-k  $[20, 16, 23]$  $[20, 16, 23]$  $[20, 16, 23]$  to obtain top-k trees for their experiments.
- From the resultant tree  $\mathcal{T}$ , they removed the cornerstones and rank the remaining entities based on their type and their presence in the multiple GSTs and merge the similar entities.

Figure [2.4](#page-29-0) shows an example of the output obtained by running the GST algorithm on a quasi-KG constructed by Quest. The input question was *Who played for FC Munich and* was born in Karlsruhe? and the node kahn got the 1st rank.

#### Dataset

As mentioned above, Quest contains two sets of questions: 150 complex questions from WikiAnswers (denoted CQ-W), and another 150 complex questions from Google Trends

<span id="page-29-0"></span>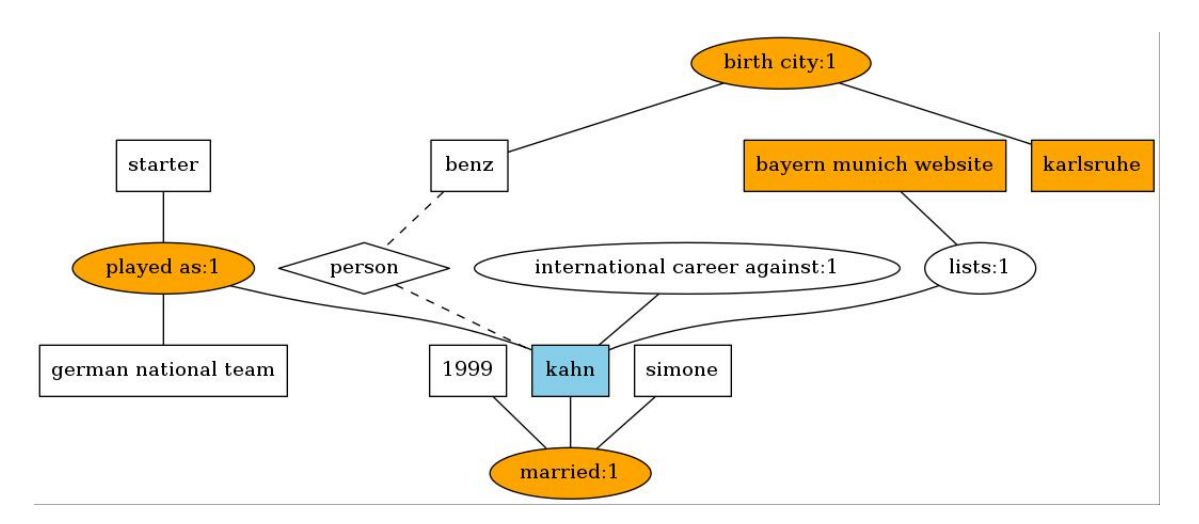

Figure 2.4: Top GST result by Quest.

(denoted CQ-T). The document corpus from which answers were extracted was constructed in one of several possible ways.

- The document collection consists of the top 10 documents retrieved by the Google Search API when the question  $Q$  is issued as the query. To ensure reproducibility and to eliminate dependencies on Google, these documents are also distributed as a part of their dataset.
- To simulate small variations in the search algorithm, additional collections were constructed using stratified sampling [\[40\]](#page-56-7). They took  $x_1\%$  from the top 10 documents,  $x_2\%$  from  $(0.1^*x_1 + 1)$  to 25,  $x_3\%$  from 26 to 50 documents. The settings of  $x_1-x_2-x_3$  are: 60-30-10 (Strata 1), 50-40-10 (Strata 2), 50-30-20 (Strata 3), 40-40-20  $(Strata 4), 40-30-30 (Strata 5).$

Because we tried a very large number of variations when formulating our approach, we used only the first document collection in our experiments.

#### Evaluation

Mean Reciprocal Rank (MRR), Precision@1 (P@1), and Hit@5 values are reported in [\[26\]](#page-54-0). MRR is regarded as the main metric. MRR and P@1 have their usual interpretations; the Hit@5 value for a query is 1 or 0 depending on whether the correct answer is found within the top 5 positions or not.

#### <span id="page-30-0"></span>2.2.2 DrQA

DrQA [\[11\]](#page-52-0) is used as the main point of comparison for Quest in [\[26\]](#page-54-0). It is a distantly supervised model, that has been trained on SQuAD [\[32\]](#page-55-0), TREC Questions [\[4\]](#page-51-0), WebQuestions [\[5\]](#page-51-1) and WikiMovies [\[30\]](#page-55-1). DrQA has two modules.

- Document Retriever : This module retrieves 5 relevant articles related to each question. A TF-IDF based weighting scheme is used to compare the questions and the articles, and to rank the documents. Also they are considering bigram count between the query and document pair to improve the performances.
- Document Reader : It takes the retrieved documents from the previous stage and extracts all the paragraphs  $\{p_1, p_2, ... p_n\}$  from those. The model encodes each paragraph  $p_i$  as a multi layered bidirectional long short term memory (LSTM) by encoding all the words present in  $p_i$  with four features the embedding of each word, exact match with the question, {part-of-speech (POS), whether it is a named entity or not, and normalized term frequence  $(f)$ , attention with the similar words present in the paragraph to the question. For questions q, it is using a simple recurrent neural network (RNN) on top of the word embeddings for each query words. Now to generate the start and end token of the answer they trained two classifiers to predict the two ends of the tokens for each paragraph vector  $p_i$  with the q vector. Finally take the argmax over all the paragraph present in the retrieved documents.

As described in the Quest paper they ran both of the above modules on the Quest datasets.

### <span id="page-30-1"></span>2.3 Proposed Evaluation Measure

The ranked lists of answers returned by Quest often contain ties, i.e., the system retrieves a number of different entities as possible answers at the same position of the ranked list. The authors confirmed that they did not implement any tie-breaking mechanisms. More importantly, the evaluation script used by  $Quest<sup>1</sup>$  $Quest<sup>1</sup>$  $Quest<sup>1</sup>$  does not take these ties into account

<sup>1</sup><https://quest-sys.mpi-inf.mpg.de/>

when computing MRR, P@1 and Hit@5. The figures reported in [\[26\]](#page-54-0) are therefore likely to be highly inflated over-estimates. For example, suppose that, in response to a particular question, Quest returns a list of possible answers that contains 10 different entities at rank 1. If any one of these matches the gold-standard answer, then the MRR and P@1 values (and obviously Hit@5 as well) calculated for this query is 1!

To overcome this significant drawback of Quest's evaluation method, we propose the *adjusted P@1, adjusted MRR, and adjusted Hit@5* measures, which can be calculated for lists with ties, but which are not as over-optimistic as the figures reported in [\[26\]](#page-54-0). These measures are essentially the expected values of the original measures under the assumption that ties are broken randomly, and all permutations of the answers at a particular rank  $i$ are equally likely.

• **adjusted**  $P@1$ : We take the number of correct entity retrieved at 1st position divided by the total number of entities retrieved at the same position. Mathematically it can be defined as,

$$
\frac{1}{|Q|} \sum_{q \in Q} \frac{\# \text{ of correct answers retrieved at position 1}}{\text{total } \# \text{ of answers at position 1}}
$$

• adjusted MRR :

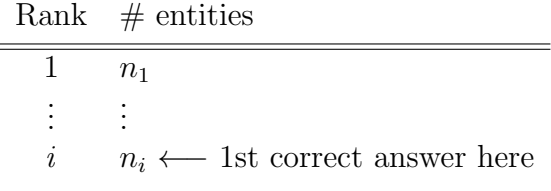

Let  $n_i$  denote the number of answers retrieved at rank i, and also  $N_i = \sum_{j=1}^i n_j$ ; i.e.,  $N_i$  denotes the total number of answers retrieved up to rank i (inclusive). Suppose at rank i, k answers are correct and  $n_i - k$  many answers are incorrect.

The idea is to find the expected rank of the first correct answer. Assume that at rank i the position of 1st correct answer is j (Figure [2.5\)](#page-32-0). Now, fill jth position in 1 of  $k$  distinct ways and after jth position i.e remaining answers can permute

<span id="page-32-0"></span>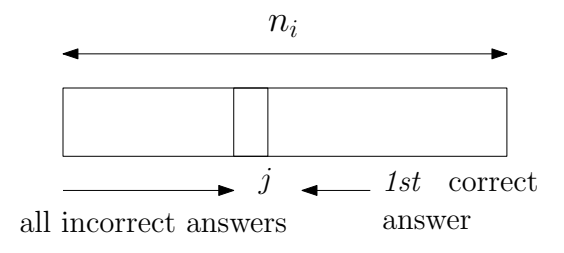

Figure 2.5: 1st correct answer at ith rank.

in  $(n_i - j)!$  ways. For the first  $j - 1$  positions we can select it from  $n_i - k$  wrong answers i.e  $n_i-kP_{j-1}ways$ .

So, in total  $n_i-k}$  $_{j-1} \times k \times (n_i - j)!$  many arrangements for the correct answer at j.

Let, r be a random variable denoting the rank of the first correct answer within the ith group. Assume  $P(a_j)$  = Probability of observing the 1st correct answer at the j th position within ith group. Expected value of the rank of the answer (within the i th group) of the 1st correct answer,

$$
E(r) = \sum_{j=1}^{n_i - k + 1} j \times \frac{n_i - k p_{j-1} \times k \times (n_i - j)!}{n_i!}
$$

$$
ExpectedCase MRR = \frac{1}{N_{i-1} + E(r)}
$$

$$
BestCase MRR = \frac{1}{N_{i-1} + 1}
$$

$$
WorstCase MRR = \frac{1}{N_i - k + 1}
$$

• *adjusted Hit@5* : Hit@5 is defined as whether a correct answer is found within top 5 positions. Let *i* be such that  $N_{i-1}$  < 5 and  $N_i \ge 5$  i.e the position where the first correct answer found have more than 5 answers as shown in Figure [2.6.](#page-33-1) Note that if  $N_i < 5$ , Hit@5 will be 1. We don't need to do anything extra. For the former case we proceed as follows,

Probability that at least one correct is in 1st of m positions  $= 1$  - Probability that all 1st

<span id="page-33-1"></span>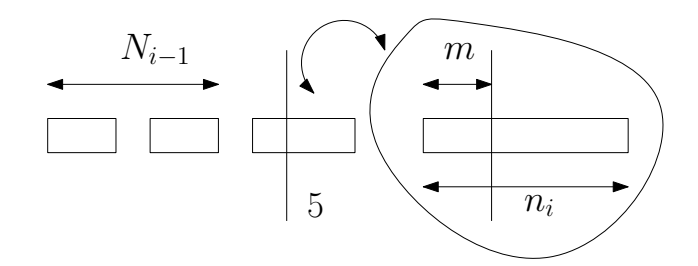

Figure 2.6: Ranked list pictorial view.

m positions are occupied by incorrect answers

$$
n_i = \begin{cases} k & \text{correct} \\ n_i - k & \text{incorrect} \end{cases}
$$

$$
Hit@5 = 1 - \frac{n_i - k_{5 - N_{i-1}} \times (N_i - 5)!}{n_i!}
$$

We assume if  $n_i - k < 5 - N_{i-1} \implies$  The 1st k positions are less than the number of incorrect answers. No way the incorrect answers can occupy all the 1st k positions. Hence we make,  $n_i-k_{5-N_{i-1}}=0$ .

Corner case, if more than 5 answers are retrieved at 1st position i.e  $N_1 \geq 5$  then we consider  $N_0 = 0$ .

# <span id="page-33-0"></span>2.4 Our Work

Fig [2.7](#page-34-0) shows the general Question Answering (QA) architecture. At first, given a question Q usually we retrieve top k documents using various IR models. Then we are running a classifier on the questions and determine the type of it. Next we extract the named entities from the retrieved documents and apply some methods and algorithms to rank and re-rank the entities. Next section will discuss the each sub module in detail.

In our case we got the top 10 and various stratified sampled documents retrieved from Quest which we are using for our QA problem, therefore not running any retrieval to retrieve top k documents.

<span id="page-34-0"></span>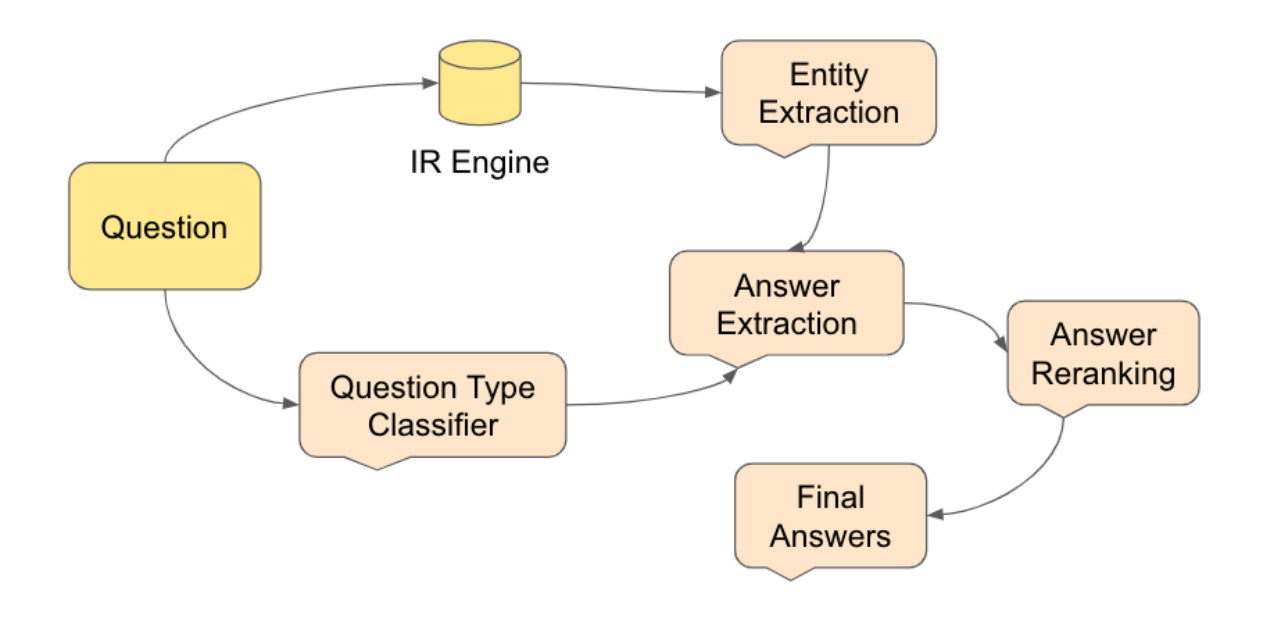

Figure 2.7: Question Answering architecture.

<span id="page-34-1"></span>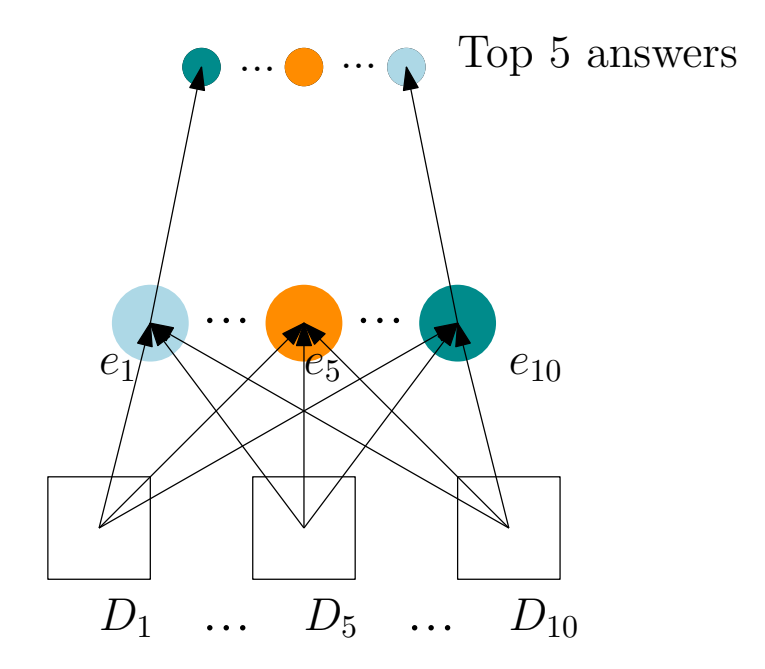

Figure 2.8: Similarity measure of entities.

#### <span id="page-35-0"></span>2.4.1 Question Type Classifier

We used UIUC benchmark set (TREC 2004) [\[24\]](#page-54-4) to train the question type classification module. The dataset contains 50 finer classes and 6 coarse type (Table [2.1\)](#page-36-1). We are using named entities, lemmas, POS tags, syntactic dependency relation as a set of features  $\mathcal F$ from the training dataset. The idea is each type of the question classes will have the same semantic similarities [\[24\]](#page-54-4) and those set of features will be activated for that specific type of question class.

As, we have seen from the past literature [\[35\]](#page-56-8) that Support Vector Machine (SVM) performs very well for this task, we ran a linear SVM with the above features. However, removing the syntactic dependency relation slightly increases the accuracy, so we removed it from the feature space  $\mathcal{F}$ . For the  $CQ-T$  and  $CQ-W$  we use this model to determine the coarse and fine grained type of the questions.

To avoid the engineered features we also used a recent deep learning based transfer learning architecture to classify questions. [\[9\]](#page-52-5) We are using Google Universal Sentence Encode (USE) [\[9\]](#page-52-5) to embed the questions into a  $\mathbb{R}^d$  dimensional vector. Next we fed a simple feed forward neural network with one dense layer and a softmax layer as the output layer. We train the network with adam optimizer and relu as an activation unit. We used cross entropy as the loss function defined as follows.

$$
\mathcal{L} = -\sum_{i=1}^N \sum_{k=1}^K \mathbb{I}_{i \in k} \log P(y_i)
$$

Here N is the batch size, K is the number of labels at output layer i.e number of different types of coarse or fine category respectively,  $\mathbb{I}_{i\in k}$  is an indicator random variable denoting the *i*th sample belongs to *k*th class,  $\log P(y_i)$  is the output softmax probability. We trained two network separately for the coarse and fine grained category. Similar to initial approach we ran CQ-T, CQ-W questions on this network and predict the coarse and fine grained type of the questions.

<span id="page-36-1"></span>

| Class              | Class           |
|--------------------|-----------------|
| <b>ABBREV</b>      | description     |
| abb                | manner          |
| exp                | reason          |
| <b>ENTITY</b>      | <b>HUMAN</b>    |
| animal             | group           |
| body               | individual      |
| color              | title           |
| creative           | description     |
| currency           | <b>LOCATION</b> |
| dis.med.           | city            |
| event              | country         |
| food               | mountain        |
| instrument         | other           |
| lang               | state           |
| letter             | <b>NUMERIC</b>  |
| other              | code            |
| plant              | count           |
| product            | date            |
| religion           | distance        |
| sport              | money           |
| substance          | order           |
| symbol             | other           |
| technique          | period          |
| term               | percent         |
| vehicle            | $_{\rm speed}$  |
| word               | temp            |
| <b>DESCRIPTION</b> | size            |
| definition         | weight          |

Table 2.1: TREC 2004 coarse and fine grained labels. Upper case labels are of type coarse and lower cases are fine grained type.

#### <span id="page-36-0"></span>2.4.2 Extracting Named Entities

First we pre-process the retrieved documents  $D$  by normalizing the unicode characters and then expanding the contractions present in the sentences like, "I can't do..." to "I can not do...", etc. Named entities (NEs) capture the semantic relationship in a sentence as well as in a paragraph. Next we extract the named entities  $\mathcal E$  present in the each

<span id="page-37-0"></span>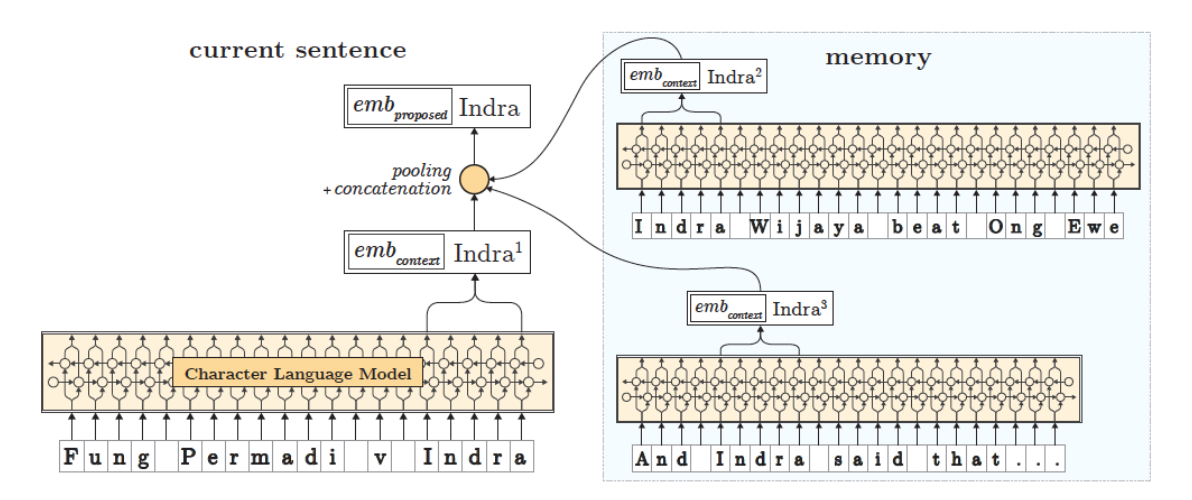

Figure 2.9: Flair embedding of words.

set of documents  $\mathcal{D}$ . Initially we started with spaCy<sup>[2](#page-0-1)</sup> to harvest the named entities and later we used state-of-the-art deep learning based embeddings. Spacy has been trained on OntoNotes 5 corpus and their entity label information is shown in the Table [2.2.](#page-38-1) We also used a recent contextualized based embedding Flair [\[1\]](#page-51-4) to extract the down straem named entity recognition (NER) tasks. It uses a pooling based contextual string embeddings to recognize the named entities. They are using a character level contextualized embeddings for each words. Next it uses a memory to store the embeddings of each unique word tokens and take the pooling (min, max, avg) operation of this memory. It then concatenates the pooled version of embeddings with the original contextualize embeddings. It has achieved a recent state-of-the-art result and good accuracy (F1 score). In our case as compared to spaCy, entities like "...fc barcelona..." of type  $ORG$  from sentences can be captured by using Flair. Figure  $[1]$  shows an example of their model.<sup>[3](#page-0-1)</sup> At this stage we are having a bag of entities  $\mathcal E$  collected from the retrieved set of documents  $\mathcal D$  which are relevant for the Question  $\mathcal Q$  in a broader aspect.

<sup>2</sup>https://spacy.io/

<sup>3</sup>The figure is taken from [\[1\]](#page-51-4) paper

<span id="page-38-1"></span>

| Class           | Description                                          |
|-----------------|------------------------------------------------------|
| <b>PERSON</b>   | People, including fictional.                         |
| <b>NORP</b>     | Nationalities or religious or political groups.      |
| <b>FAC</b>      | Buildings, airports, highways, bridges, etc.         |
| <b>ORG</b>      | Companies, agencies, institutions, etc.              |
| <b>GPE</b>      | Countries, cities, states.                           |
| LOC             | Non-GPE locations, mountain ranges, bodies of water. |
| PRODUCT         | Objects, vehicles, foods, etc. (Not services.)       |
| <b>EVENT</b>    | Named hurricanes, battles, wars, sports events, etc. |
| WORK_OF_ART     | Titles of books, songs, etc.                         |
| LAW             | Named documents made into laws.                      |
| LANGUAGE        | Any named language.                                  |
| <b>DATE</b>     | Absolute or relative dates or periods.               |
| TIME            | Times smaller than a day.                            |
| PERCENT         | Percentage, including $\sqrt[n]{\gamma}$ .           |
| <b>MONEY</b>    | Monetary values, including unit.                     |
| <b>QUANTITY</b> | Measurements, as of weight or distance.              |
| ORDINAL         | "first", "second", etc.                              |
| CARDINAL        | Numerals that do not fall under another type.        |

Table 2.2: Ontonotes coarse and fine grained labels. Upper case labels are of type coarse and lower cases are fine grained type.

#### <span id="page-38-0"></span>2.4.3 Answer Extraction

Now after extracting the named entities  $\mathcal E$  we order them based on the decreasing *document* frequency  $(df_l^t)$ .

$$
df_l^t = \sum_{n=1}^k \mathbb{I}(c(t,l) > 0)
$$

I is an Indicator random variable and  $c(t, l)$  = number times the named entity  $E_i$  with text t and label l is present in the document. Notice that the maximum value of  $df_l^t$  can be 10 as there are 10 retrieved documents in the set  $D$ . The labels for named entities  $\mathcal E$  for Trec 2004 benchmark data and OntoNotes 5 dataset are different. We wrote rules to map lables from Trec 2004 domain to OntoNotes 5 domain (Appendix [B.1\)](#page-60-2). This is bascially a many-to-many mapping. For each questions type  $(\mathcal{T})$  we apply the above mapping to transform it into a OntoNotes 5 domain. We filter out the entities that are not classified by the question type  $\mathcal T$ . Next, we pull out the sentences  $\mathcal S$  from which the entities were curated. The idea is there may be some semantic relatedness in the question  $\mathcal Q$  and the answer containing the sentences. To measure the semantic context we embed the input question  $\mathcal Q$  and these sentences  $\mathcal S$  to a vector space by using sentence embeddings from Infersent [\[14\]](#page-53-6).

Infersent was trained on Stanford Natural Language Inference (SNLI) [\[7\]](#page-52-6) datasets and uses a bidirectional LSTM with max pooling for learning the universal sentence embeddings. For each sentences they concatenated the hidden states of the forward and backward LSTM network and on top of it they are taking maximum (max pool) value over each dimension of the representations.

Now, we process top k many entities  $\{E_1, E_2...E_k\}$  based on  $df_l^t$  as computed above and we compute score  $Score(E_i)$  for each of the entity  $E_i$  in the following ways

• Approach 1 We are taking average Cosine Similarity across all  $S'$  with  $Q$  i.e  $Sim(Q, S')$ , where  $S' \in \mathcal{S}$  over all the retrieved documents  $\mathcal{D}$ .

$$
Score(E_i) = \frac{1}{|S|} \sum_{S' \in S} Sim(Q, S')
$$

• Approach 2 For each document  $d \in \mathcal{D}$  we take the max Cosine Similarity score of  $Sim(Q, S^d)$ , where  $S^d$  is the all sentences in Document d. Then we take the avg of this measure for each document.

$$
Score(E_i) = \frac{1}{|\mathcal{D}|} \sum_{d \in \mathcal{D}} \max_{S' \in S^d} Sim(Q, S')
$$

• Approach 3 We are taking maximum Cosine Similarity across all  $S'$  with  $Q$  i.e,  $Sim(Q, S')$ , where  $S' \in \mathcal{S}$  over all the retrieved documents  $\mathcal{D}$ . It basically tries to see over the document sets the entity that we extracted out how much similar the sentence with respect to the question.

$$
Score(E_i) = \max_{S' \in S} Sim(Q, S')
$$

Figure [2.8](#page-34-1) shows the pictorial diagram of this method, where the entities  $e_i$  are pulled out from the document set  $\mathcal D$  and ranked based on the approaches defined above. Alternatively one can use various other sentence embedding techniques like USE [\[9\]](#page-52-5), Sentence-Bert [\[33\]](#page-55-5) etc. However, these are very expensive requires lot of gpu computations.

We have also used Sentence-Bert as an alternative to Infersent [\[14\]](#page-53-6) based Sentence embedding.

It uses pretrained BERT [\[15\]](#page-53-7) and RoBERTa [\[25\]](#page-54-5) and adds a mean pooling over the output of [CLS]-token to create a useful sentence embeddings and as discussed in [\[33\]](#page-55-5) it works much faster than BERT [\[15\]](#page-53-7) and gives better representation.

Resolving Coreferences : Coreference resolution refers to the problem of finding the linguistic mentions in the text that refers to the same entities to the sentences. We also resolve the coreferences from the documents by using NeuralCoref<sup>[4](#page-0-1)</sup> model.

#### <span id="page-40-0"></span>2.4.4 Answer Ranking

We rank the entities based on the following measure,

- **Approach 0** We are taking just  $Score(E_i)$  obtained from previous stage.
- **Approach** 1 We add the normalize document frequency value with the above  $Score(E_i)$ .

$$
Rerank\_Score(E_i) = Score(E_i) + \frac{df(t, l)}{|\mathcal{D}|}
$$

• **Approach** 2 We multiply the normalize document frequency value with the above

<sup>4</sup>https://github.com/huggingface/neuralcoref

 $Score(E_i)$ .

$$
Rerank\_Score(E_i) = Score(E_i) \times \frac{df(t, l)}{|\mathcal{D}|}
$$

• **Approach** 3 We take a mixture of  $Score(E_i)$  and the normalize document frequency value, as shown below.

$$
Rerank\_Score(E_i) = \alpha \times Score(E_i) + \beta \times \frac{df(t, l)}{|\mathcal{D}|}
$$

Here  $\alpha$  and  $\beta$  are the parameters to be tuned. Now retrieved the top 5 answers for each of the questions Q.

Re-ranking : For doing re-ranking we are extracting named entities from each question  $Q_i \in \mathcal{Q}$ . We are using the approaches mentioned in Section [2.4.2](#page-36-0) to do so. Next we used Entity2vector model from [\[41\]](#page-56-9) to turn the entities in a embedding space (Figure [2.10\)](#page-42-0). The idea is to use the traditional skipgram model [\[29\]](#page-55-6) to learn the embeddings of the entities into a d dimensional vector space. The skipgram model learns by predicting the context words for each input word.

By using the above model we project the answer entities as well as question entities in the embedding space. Then for each entity  $\{q_1, q_2...q_k\} \in Q_i$  compute centroid Cosine Similarity measure. We re-rank the answer entities  $\{a_1, a_2, a_3, a_4, a_5\}$  based on the above similarity measure.

Finally we run the evaluation metric with MRR, P@1, Hit@5 as well as our proposed MRR (adjusted), P@1 (adjusted) and Hit@5 (adjusted) to avoid the over optimistic ranking of the system.

#### <span id="page-41-0"></span>2.4.5 Result and Discussions

There are two types of evaluation protocol we considered. In the first one, we assume there is some oracle which will resolve ties present in the answers. Later we explicitly resolve the type and use our adjusted MRR, adjusted P@1 and adjusted Hit@5. Table [2.3,](#page-44-0) [2.4](#page-44-1) shows

<span id="page-42-0"></span>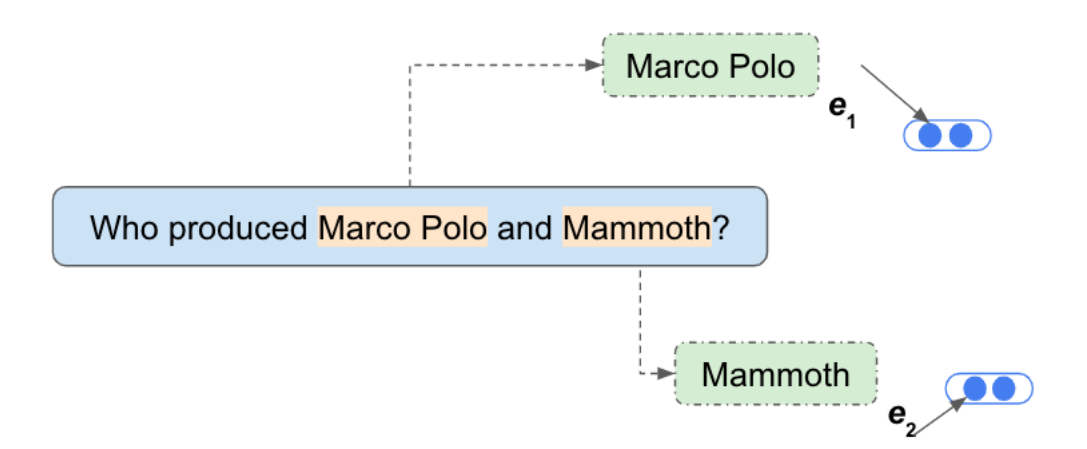

Figure 2.10: Entity extraction from questions and embedding.

the benchmark reported result and our obtained result for CQ-W and CQ-T questions respectively. The obtained benchmark results with our modified evaluation measure can be found in Table [2.5,](#page-44-2) [2.6.](#page-44-3) Some of the different methods tried out for those two complex QA sets can be found in Table [2.7,](#page-46-0) [2.8,](#page-47-0) [2.9,](#page-48-0) [2.10](#page-49-0) for both the evaluation protocols. Result file conventions are as follows,

- Sent-Emb refers to the [\[14\]](#page-53-6) based embedding for the sentences as described in Section [2.4.3.](#page-38-0) Sent-bert refers to the alternative embedding used as described in Section [2.4.3.](#page-38-0)
- spacy : The named entities were extracted by using spacy. Flair [\[1\]](#page-51-4) refers to the alternate approach tried as described in Section [2.4.2.](#page-36-0)
- avg-score, avg-max-score, max-score are pointing to the approaches for scoring the entities as described in Section [2.4.3](#page-38-0) with *Approach1*, *Approach2*, *Approach3* respectively.
- re-rank1, re-rank2, re-rank3 are referring to Section [2.4.4](#page-40-0) ranking strategies and if no re-rank is mentioned, we are using *Approach 0* in Section [2.4.4.](#page-40-0)
- co-ref : We are resolving the coreferences as described in Section [2.4.3](#page-38-0) and entityre-rank is the reranking strategies adapted in Section [2.4.4](#page-40-0) module.

#### <span id="page-43-0"></span>CQ-W

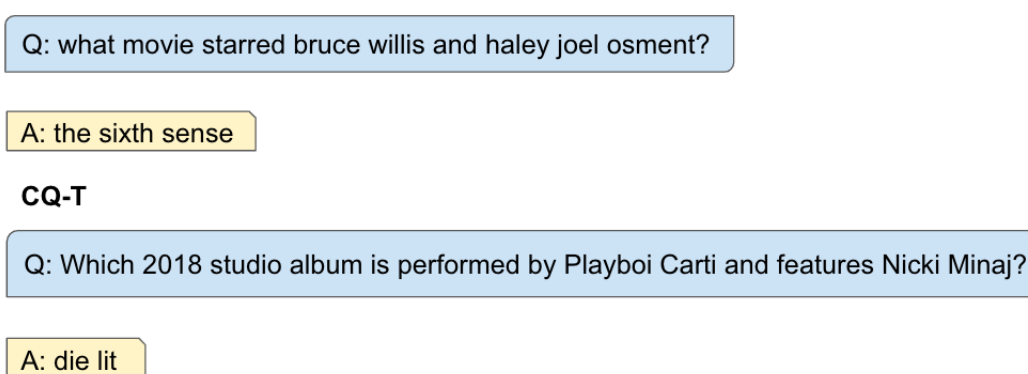

Figure 2.11: Some snippet of P@1 answer retrieval where other baselines (Quest and DrQA) fails to retrieve.

• USE (ques type) is the neural question type classifier based method as in Section [2.4.1.](#page-35-0) If no (ques type) is mentioned, we are using the old question type classifier as described in the same section.

Note that for different stratified sampling strategies on top-k retrieved documents i.e strata1, strata2, strata3, strata4 and strata5 the result do not change much. So, given the amount of computational resources and processing time it requires we are considering only top10 sampled document sets.

For, Quest the evaluation result changes with our proposed evaluation metric as it contains many ties in the ranking list. On the other hand DrQA seems to be robust in this regard. Figure [2.11](#page-43-0) shows one example from each CQ-W and CQ-T set where our model retrieves at top position, however other baseline fails to retrieve those.

For Spacy named entities, the result shows for the entities obtained from small web corpus. We tried both the small as well as large web corpus. However, in the result it didn't give much differences. In the interests of conciseness, this section presents only the results for the techniques corresponding to Sections [2.4.](#page-33-0) Detailed results for the techniques that we tried, but which did not work very well, are not presented here. Next we compared our best performing modules with the benchmark results (Table [2.11,](#page-50-0) [2.12,](#page-50-1) [2.13,](#page-50-2) [2.14\)](#page-50-3) for both the question set with the two set of evaluation protocols respectively. For CQ-W question set, approach with Sent-Emb+Flair+max-score+re-rank1 is giving best result <span id="page-44-0"></span>on our proposed evaluation measure and for old evaluation protocol approach with Sent-Emb+Flair+max-score performs best. On CQ-T question set, Sent-Emb+Flair+maxscore+re-rank2 is giving best results across both the evaluation measure. We hope to do a detailed failure analysis of these techniques in future work.

|                 |        | Metric |       |
|-----------------|--------|--------|-------|
| System          | MRR    | P@1    | Hit@5 |
| Quest(reported) | 0.355  | 0.268  | 0.376 |
| Quest(obtained) | 0.2947 | 0.253  | 0.366 |
| DrQA(reported)  | 0.226  | 0.184  | 0.313 |
| DrQA(obtained)  | 0.228  | 0.186  | 0.313 |

<span id="page-44-1"></span>Table 2.3: Baseline result for CQ-W questions for Top10 data set.

|                 |            | Metric |       |
|-----------------|------------|--------|-------|
| System          | <b>MRR</b> | P@1    | Hit@5 |
| Quest(reported) | 0.467      | 0.394  | 0.531 |
| Quest(obtained) | 0.401      | 0.36   | 0.48  |
| DrQA(reported)  | 0.355      | 0.286  | 0.453 |
| DrQA(obtained)  | 0.355      | 0.286  | 0.453 |

<span id="page-44-2"></span>Table 2.4: baseline result for CQ-T questions for Top10 data set.

|                 |            | Metric   |                   |
|-----------------|------------|----------|-------------------|
|                 | adjusted   | adjusted | adjusted          |
| System          | <b>MRR</b> | P@1      | Hit <sup>@5</sup> |
| Quest(obtained) | 0.067      | 0.04     | 0.155             |
| DrQA(obtained)  | 0.228      | 0.186    | 0.313             |

<span id="page-44-3"></span>Table 2.5: Baseline result for CQ-W questions for Top10 data set with our proposed metric.

|                 |            | Metric   |                   |
|-----------------|------------|----------|-------------------|
|                 | adjusted   | adjusted | adjusted          |
| System          | <b>MRR</b> | P@1      | Hit <sup>@5</sup> |
| Quest(obtained) | 0.065      | 0.043    | 0.154             |
| DrQA(obtained)  | 0.355      | 0.286    | 0.453             |

Table 2.6: Baseline result for CQ-T questions for Top10 data set with our proposed metric

### <span id="page-45-0"></span>2.5 Conclusion and Future Work

For this dissertation, we look at the problem of unsupervised question answering. We use a very recent system (Quest) presented at SIGIR 2019 [\[26\]](#page-54-0) as our baseline. Our best results are substantially better than those reported for Quest (an unsupervised method) and DrQA (a strong deep learning benchmark) on both the CQ-W and the CQ-T datasets. Further, in terms of processing speed, our method is faster compared to Quest. As confirmed from the Quest authors<sup>[5](#page-0-1)</sup>, it takes around  $3-3.5$  hours to complete one question set, i.e., 150 questions on a 256 GB server. Our model takes around 1 hour to complete the same question set on a 128GM RAM and 24 GB GPU server. As a part of future work, we plan to explore the issues listed below.

- In Entity2vec model we are getting some out of vocabulary (OOV) problem for many entities, therefore the result is not as expected and also for CQ-W most of the questions are not in capital case format. We hope to take care those for a better coverage.
- It would be great to give key question focus to the supporting words present in the questions.
- We are planning to do a detailed failure analysis for the various methods we tried out.
- Instead of converting from TREC 04 to Ontonotes 05 label, we need some automated mapping. It would be better to have a many to one or more finer grained mapping. We also observed these handwritten rules are not sometimes correct so we need to correct some of these.

<sup>5</sup>Personal communication

<span id="page-46-0"></span>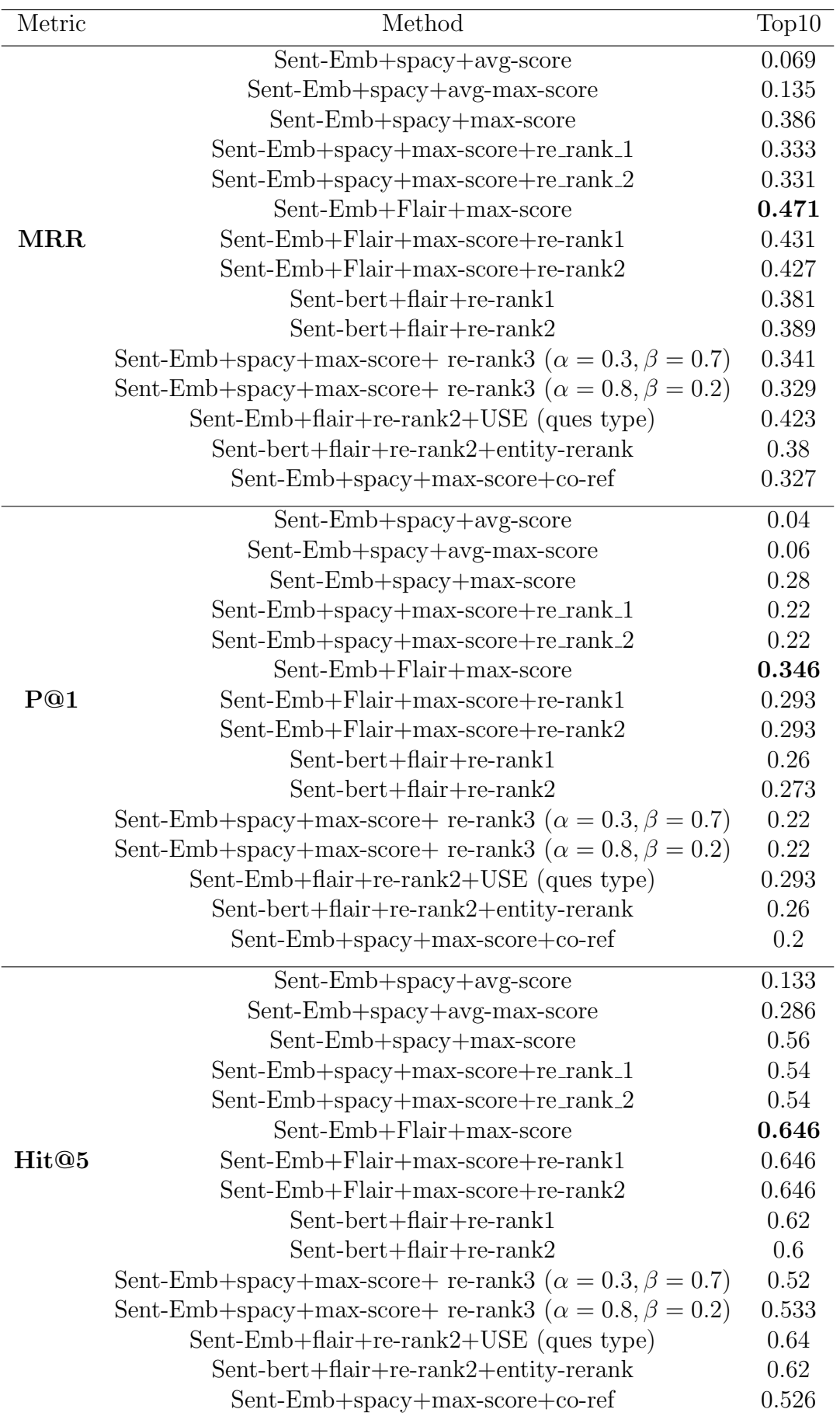

Table 2.7: Result for CQ-W data Set.

<span id="page-47-0"></span>![](_page_47_Picture_245.jpeg)

Table 2.8: Result for CQ-T data Set.

<span id="page-48-0"></span>![](_page_48_Picture_252.jpeg)

Table 2.9: Result for CQ-W data set with our new metric.

<span id="page-49-0"></span>![](_page_49_Picture_251.jpeg)

Table 2.10: Result for CQ-T data set with our new metric.

<span id="page-50-0"></span>

|                   |            | Metric |                   |
|-------------------|------------|--------|-------------------|
| System            | <b>MRR</b> | P@1    | Hit <sup>@5</sup> |
| Quest(reported)   | 0.355      | 0.268  | 0.376             |
| Quest(obtained)   | 0.2947     | 0.253  | 0.366             |
| Dr-QA(reported)   | 0.226      | 0.184  | 0.313             |
| $Dr-QA(obtained)$ | 0.228      | 0.186  | 0.313             |
| Our Best          | 0.471      | 0.346  | 0.646             |

<span id="page-50-1"></span>Table 2.11: Performance comparison of baseline results with our best model for CQ-W questions on Top10 data set. Evaluated with old metric.

|                 |            | Metric |                   |
|-----------------|------------|--------|-------------------|
| System          | <b>MRR</b> | P@1    | Hit <sup>@5</sup> |
| Quest(reported) | 0.467      | 0.394  | 0.531             |
| Quest(obtained) | 0.401      | 0.36   | 0.48              |
| DrQA(reported)  | 0.355      | 0.286  | 0.453             |
| DrQA(obtained)  | 0.355      | 0.286  | 0.453             |
| Our Best        | 0.442      | 0.312  | 0.646             |

<span id="page-50-2"></span>Table 2.12: Performance comparison of baseline results with our best model for CQ-T questions for Top10 data set. Evaluated with old metric.

|                 |            | Metric   |                   |
|-----------------|------------|----------|-------------------|
|                 | adjusted   | adjusted | adjusted          |
| System          | <b>MRR</b> | P@1      | Hit <sup>@5</sup> |
| Quest(obtained) | 0.067      | 0.04     | 0.155             |
| DrQA(obtained)  | 0.228      | 0.186    | 0.313             |
| Our Best        | 0.416      | 0.282    | $\,0.64\,$        |

<span id="page-50-3"></span>Table 2.13: Performance comparison of baseline results with our best model for CQ-W questions for Top10 data set. Evaluated with our proposed metric.

|                 |            | Metric   |                   |
|-----------------|------------|----------|-------------------|
|                 | adjusted   | adjusted | adjusted          |
| System          | <b>MRR</b> | P@1      | Hit <sup>@5</sup> |
| Quest(obtained) | 0.065      | 0.043    | 0.154             |
| DrQA(obtained)  | 0.355      | 0.286    | 0.453             |
| Our Best        | 0.433      | 0.296    | 0.646             |

Table 2.14: Performance comparison of baseline results with our best model for CQ-T questions for Top10 data set. Evaluated with our proposed metric.

# Bibliography

- <span id="page-51-4"></span>[1] AKBIK, A., BERGMANN, T., AND VOLLGRAF, R. Pooled contextualized embeddings for named entity recognition. In NAACL 2019, 2019 Annual Conference of the North American Chapter of the Association for Computational Linguistics (2019), p. 724–728.
- <span id="page-51-2"></span>[2] Azzopardi, L., Crane, M., Fang, H., Ingersoll, G., Lin, J., Moshfeghi, Y., SCELLS, H., YANG, P., AND ZUCCON, G. The Lucene for information access and retrieval research (LIARR) workshop at SIGIR 2017. In Proc. SIGIR (2017), pp. 1429–1430.
- <span id="page-51-3"></span>[3] Azzopardi, L., Moshfeghi, Y., Halvey, M., Alkhawaldeh, R. S., Balog, K., DI BUCCIO, E., CECCARELLI, D., FERNÁNDEZ-LUNA, J. M., HULL, C., MANNIX, J., AND PALCHOWDHURY, S. Lucene4IR: Developing ir evaluation resources using Lucene. SIGIR Forum 50, 2 (Feb. 2017), 58–75.
- <span id="page-51-0"></span>[4] BAUDIŠ, P., AND SEDIVÝ, J. Modeling of the question answering task in the yodaqa system. In Proceedings of the 6th International Conference on Experimental IR Meets Multilinguality, Multimodality, and Interaction - Volume 9283 (Berlin, Heidelberg, 2015), CLEF'15, Springer-Verlag, p. 222–228.
- <span id="page-51-1"></span>[5] Berant, J., Chou, A., Frostig, R., and Liang, P. Semantic parsing on Freebase from question-answer pairs. In Proceedings of the 2013 Conference on Empirical Methods in Natural Language Processing (Seattle, Washington, USA, Oct. 2013), Association for Computational Linguistics, pp. 1533–1544.
- <span id="page-52-2"></span>[6] Bolukbasi, T., Chang, K., Zou, J. Y., Saligrama, V., and Kalai, A. Man is to computer programmer as woman is to homemaker? debiasing word embeddings. In Proc. of NIPS 29. 2016, pp. 4349–4357.
- <span id="page-52-6"></span>[7] BOWMAN, S. R., ANGELI, G., POTTS, C., AND MANNING, C. D. A large annotated corpus for learning natural language inference. In Proceedings of the 2015 Conference on Empirical Methods in Natural Language Processing (Lisbon, Portugal, Sept. 2015), Association for Computational Linguistics, pp. 632–642.
- <span id="page-52-1"></span>[8] Buckley, C. Implementation of the smart information retrieval system. Tech. rep., Ithaca, NY, USA, 1985.
- <span id="page-52-5"></span>[9] Cer, D., Yang, Y., Kong, S.-y., Hua, N., Limtiaco, N., St. John, R., Constant, N., Guajardo-Cespedes, M., Yuan, S., Tar, C., Strope, B., and Kurzweil, R. Universal sentence encoder for English. In Proceedings of the 2018 Conference on Empirical Methods in Natural Language Processing: System Demonstrations (Brussels, Belgium, Nov. 2018), Association for Computational Linguistics, pp. 169–174.
- <span id="page-52-3"></span>[10] Chakrabarti, S. Interpretable complex question answering. In Proceedings of The Web Conference 2020 (New York, NY, USA, 2020), WWW '20, Association for Computing Machinery, p. 2455–2457.
- <span id="page-52-0"></span>[11] Chen, D., Fisch, A., Weston, J., and Bordes, A. Reading Wikipedia to answer open-domain questions. In Association for Computational Linguistics (ACL) (2017).
- <span id="page-52-4"></span>[12] Clark, C., and Gardner, M. Simple and effective multi-paragraph reading comprehension. In Proceedings of the 56th Annual Meeting of the Association for Computational Linguistics (Volume 1: Long Papers) (Melbourne, Australia, July 2018), Association for Computational Linguistics, pp. 845–855.
- <span id="page-53-1"></span>[13] CLINCHANT, S., AND GAUSSIER, É. A theoretical analysis of prf models. In Proc. of ICTIR '13 (2013), pp. 6–13.
- <span id="page-53-6"></span>[14] Conneau, A., Kiela, D., Schwenk, H., Barrault, L., and Bordes, A. Supervised learning of universal sentence representations from natural language inference data. In Proceedings of the 2017 Conference on Empirical Methods in Natural Language Processing (Copenhagen, Denmark, September 2017), Association for Computational Linguistics, pp. 670–680.
- <span id="page-53-7"></span>[15] Devlin, J., Chang, M.-W., Lee, K., and Toutanova, K. BERT: Pre-training of deep bidirectional transformers for language understanding. In Proceedings of the 2019 Conference of the North American Chapter of the Association for Computational Linguistics: Human Language Technologies, Volume 1 (Long and Short Papers) (Minneapolis, Minnesota, June 2019), Association for Computational Linguistics, pp. 4171–4186.
- <span id="page-53-5"></span>[16] Ding, B., Xu Yu, J., Wang, S., Qin, L., Zhang, X., and Lin, X. Finding topk min-cost connected trees in databases. In 2007 IEEE 23rd International Conference on Data Engineering (2007), pp. 836–845.
- <span id="page-53-3"></span>[17] Dixon, L., Li, J., Sorensen, J., Thain, N., and Vasserman, L. Measuring and mitigating unintended bias in text classification. In Proc. of 2018 AAAI/ACM Conference on AI, Ethics, and Society (2018), ACM, pp. 67–73.
- <span id="page-53-0"></span>[18] Fang, H., and Zhai, C. An exploration of axiomatic approaches to information retrieval. In Proc. of 28th SIGIR (2005), ACM, pp. 480–487.
- <span id="page-53-2"></span>[19] Fernando, Z. T., Singh, J., and Anand, A. A study on the interpretability of neural retrieval models using deepshap. In Proc. of SIGIR'19 (2019), pp. 1005–1008.
- <span id="page-53-4"></span>[20] Garg, N., Konjevod, G., and Ravi, R. A polylogarithmic approximation algorithm for the group steiner tree problem. In Proceedings of the Ninth Annual

ACM-SIAM Symposium on Discrete Algorithms (USA, 1998), SODA '98, Society for Industrial and Applied Mathematics, p. 253–259.

- <span id="page-54-2"></span>[21] KADRY, A., AND DIETZ, L. Open relation extraction for support passage retrieval: Merit and open issues. In Proceedings of the 40th International ACM SIGIR Conference on Research and Development in Information Retrieval (New York, NY, USA, 2017), SIGIR '17, Association for Computing Machinery, p. 1149–1152.
- <span id="page-54-1"></span>[22] LEWIS, P., DENOYER, L., AND RIEDEL, S. Unsupervised question answering by cloze translation. In Proceedings of the 57th Annual Meeting of the Association for Computational Linguistics (Florence, Italy, July 2019), Association for Computational Linguistics, pp. 4896–4910.
- <span id="page-54-3"></span>[23] Li, R.-H., QIN, L., YU, J. X., AND MAO, R. Efficient and progressive group steiner tree search. In Proceedings of the 2016 International Conference on Management of Data (New York, NY, USA, 2016), SIGMOD '16, Association for Computing Machinery, p. 91–106.
- <span id="page-54-4"></span>[24] Li, X., and Roth, D. Learning question classifiers. In Proceedings of the 19th International Conference on Computational Linguistics - Volume 1 (USA, 2002), COLING '02, Association for Computational Linguistics, p. 1–7.
- <span id="page-54-5"></span>[25] Liu, Y., Ott, M., Goyal, N., Du, J., Joshi, M., Chen, D., Levy, O., Lewis, M., ZETTLEMOYER, L., AND STOYANOV, V. Roberta: A robustly optimized BERT pretraining approach. CoRR abs/1907.11692 (2019).
- <span id="page-54-0"></span>[26] Lu, X., Pramanik, S., Saha Roy, R., Abujabal, A., Wang, Y., and Weikum, G. Answering complex questions by joining multi-document evidence with quasi knowledge graphs. In *Proceedings of the 42nd International ACM SIGIR* Conference on Research and Development in Information Retrieval (New York, NY, USA, 2019), SIGIR'19, Association for Computing Machinery, p. 105–114.
- <span id="page-55-4"></span>[27] Mausam, M. Open information extraction systems and downstream applications. In Proceedings of the Twenty-Fifth International Joint Conference on Artificial Intelligence (2016), IJCAI'16, AAAI Press, p. 4074–4077.
- <span id="page-55-2"></span>[28] METZLER, D., AND B. CROFT, W. Linear feature-based models for information retrieval. Inf. Retr. 10, 3 (June 2007), 257–274.
- <span id="page-55-6"></span>[29] MIKOLOV, T., SUTSKEVER, I., CHEN, K., CORRADO, G., AND DEAN, J. Distributed representations of words and phrases and their compositionality. In Proceedings of the 26th International Conference on Neural Information Processing Systems - Volume 2 (Red Hook, NY, USA, 2013), NIPS'13, Curran Associates Inc., p. 3111–3119.
- <span id="page-55-1"></span>[30] MILLER, A., FISCH, A., DODGE, J., KARIMI, A.-H., BORDES, A., AND WESTON, J. Key-value memory networks for directly reading documents. In Proceedings of the 2016 Conference on Empirical Methods in Natural Language Processing (Austin, Texas, Nov. 2016), Association for Computational Linguistics, pp. 1400–1409.
- <span id="page-55-3"></span>[31] PRAGER, J. Open-domain question answering. Found. Trends Inf. Retr. 1, 2 (Jan. 2006), 91–231.
- <span id="page-55-0"></span>[32] Rajpurkar, P., Zhang, J., Lopyrev, K., and Liang, P. SQuAD: 100,000+ questions for machine comprehension of text. In Proceedings of the 2016 Conference on Empirical Methods in Natural Language Processing (Austin, Texas, Nov. 2016), Association for Computational Linguistics, pp. 2383–2392.
- <span id="page-55-5"></span>[33] Reimers, N., and Gurevych, I. Sentence-bert: Sentence embeddings using siamese bert-networks. In Proceedings of the 2019 Conference on Empirical Methods in Natural Language Processing (11 2019), Association for Computational Linguistics.
- <span id="page-56-5"></span>[34] Roy, D., MITRA, M., AND GANGULY, D. To clean or not to clean: Document preprocessing and reproducibility. J. Data and Info. Quality 10, 4 (Oct. 2018), 18:1– 18:25.
- <span id="page-56-8"></span>[35] SILVA, J., COHEUR, L., MENDES, A. C., AND WICHERT, A. From symbolic to sub-symbolic information in question classification. Artificial Intelligence Review 35, 2 (Nov. 2010), 137–154.
- <span id="page-56-0"></span>[36] Singhal, A., Buckley, C., and Mitra, M. Pivoted Document Length Normalization. In Proc. of SIGIR (1996), SIGIR '96, pp. 21–29.
- <span id="page-56-1"></span>[37] Smucker, M., and Allan, J. An investigation of Dirichlet prior smoothing's performance advantage. Tech. rep., CIIR, U. Mass., Amherst, 2005.
- <span id="page-56-2"></span>[38] VERMA, M., AND GANGULY, D. LIRME: locally interpretable ranking model explanation. In Proc. of SIGIR'19 (2019), pp. 1281–1284.
- <span id="page-56-6"></span>[39] Voorhees, E. M. The trec-8 question answering track report. In In Proceedings of TREC-8 (1999), pp. 77–82.
- <span id="page-56-7"></span>[40] Voorhees, E. M. The effect of sampling strategy on inferred measures. In Proceedings of the 37th International ACM SIGIR Conference on Research & Development in Information Retrieval (New York, NY, USA, 2014), SIGIR '14, Association for Computing Machinery, p. 1119–1122.
- <span id="page-56-9"></span>[41] Yamada, I., Asai, A., Sakuma, J., Shindo, H., Takeda, H., Takefuji, Y., AND MATSUMOTO, Y. Wikipedia2vec: An efficient toolkit for learning and visualizing the embeddings of words and entities from wikipedia. arXiv preprint 1812.06280v3 (2020).
- <span id="page-56-4"></span>[42] Yang, P., Fang, H., and Lin, J. Anserini: Enabling the use of lucene for information retrieval research. In Proc. of the 40th SIGIR (2017), SIGIR '17, pp. 1253–1256.
- <span id="page-56-3"></span>[43] Yang, P., Fang, H., and Lin, J. Anserini: Reproducible ranking baselines using lucene. J. Data and Information Quality 10, 4 (Oct. 2018), 16:1–16:20.
- <span id="page-57-1"></span>[44] YANG, Z., QI, P., ZHANG, S., BENGIO, Y., COHEN, W. W., SALAKHUTDINOV, R., and Manning, C. D. HotpotQA: A dataset for diverse, explainable multihop question answering. In Conference on Empirical Methods in Natural Language Processing (EMNLP) (2018).
- <span id="page-57-0"></span>[45] ZHAO, C., XIONG, C., QIAN, X., AND BOYD-GRABER, J. Complex factoid question answering with a free-text knowledge graph. In Proceedings of The Web Conference 2020 (New York, NY, USA, 2020), WWW '20, Association for Computing Machinery, p. 1205–1216.

# <span id="page-58-0"></span>Appendix A

# I-REX

## <span id="page-58-1"></span>A.1 Language Model

In the traditional language modeling, it is assumed that the query  $Q$  and the document D are being generated from the same underlying same language model  $\theta_D$ . Now, given a query Q we want to know which document is the query most likely to have been drawn from. Assume, if the query contains m many terms, i.e  $Q = \{q_1, q_2, ..., q_m\}$ . Therefore,

$$
Score(D,Q) = P(Q | \theta_D)
$$

$$
= \prod_{q \in Q} P(q | \theta_D)
$$

Estimation of  $\theta_D$  from D is done using maximum likelihood estimator (MLE). For unigram language model MLE of  $P(q | \hat{\theta}_D)$  turns out to be  $\frac{tf(q,D)}{|D|}$ . Where,  $tf(q,D)$  is the term frequency of q in document D and  $|D|$  is the document length.

#### <span id="page-58-2"></span>A.1.1 Jelinek-Mercer smoothing (LMJM)

Now, to avoid the zero probability during MLE of unseen terms in the document D, the language model is smoothed with a background model estimated from the collection C,

as shown in below equation.

$$
P(Q \mid \hat{\theta}_D) = \prod_{q \in Q} \lambda \frac{tf(q, D)}{|D|} + (1 - \lambda) \frac{cf(q)}{|C|}
$$

Here,  $\lambda$  is an interpolation parameter, lies from 0 to 1.  $cf(q)$  is the collection frequency of the term q and  $|C|$  is the size of the collection altogether.

#### <span id="page-59-0"></span>A.1.2 Dirichlet smoothing (LMDIR)

Another variant of smoothing is called dirichlet smoothing where instead of MLE it uses Bayesian estimator which can impose a prior belief of  $\theta_D$ . The final formulae is shown below,

$$
P(Q | \hat{\theta}_D) = \prod_{q \in Q} \frac{tf(q, D) + \mu \frac{cf(q)}{|C|}}{|D| + \mu}
$$

Here,  $\mu$  is a parameter which ranges from 100 to 5000 and all the other variables are same as discussed above.

# <span id="page-59-1"></span>A.2 WT10g Dataset

<span id="page-59-3"></span>

| Topic Set     |       | Documents $\frac{1}{2}$ documents | $#$ topics     | $\#$ relevant-docs |
|---------------|-------|-----------------------------------|----------------|--------------------|
| TREC9, TREC10 | WT10g | 1,692,096                         | $100(451-550)$ | 5980               |

Table A.1: TREC Web Corpus WT10g dataset overview

## <span id="page-59-2"></span>A.3 Trec Eval

trec eval is a utility maintained by TREC used for evaluating the ad-hoc retrieval run for any result files and the corresponding relevance judgement files.

# <span id="page-60-0"></span>Appendix B

# Question Answering

# <span id="page-60-2"></span><span id="page-60-1"></span>B.1 Mapping from TREC 04 Domain to Ontonotes

![](_page_60_Picture_70.jpeg)

Table B.1: TREC 04 Entity label to Ontonotes